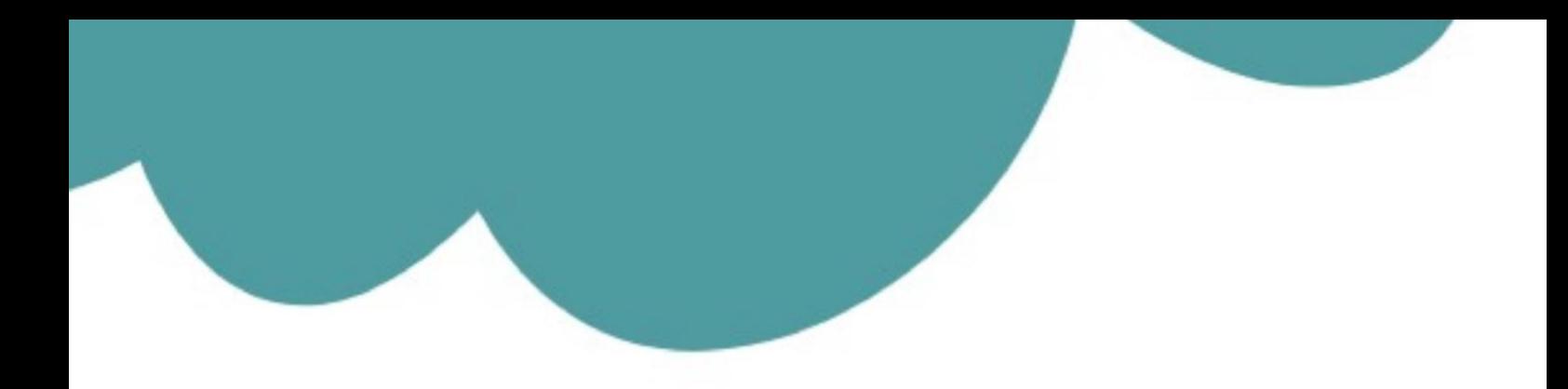

# تم تحميل وعرض المادة من

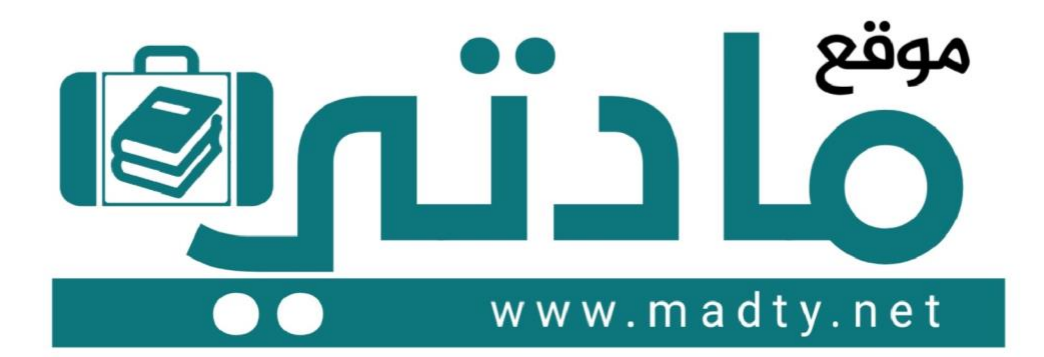

موقع مادتي هو موقع تعليمي يعمل على مساعدة المعلمين والطلاب وأولياء الأمور في تقديم حلول الكتب المدرسين والاختبارات وشرح الدروس والملخصات والتحاضير وتوزيع المنهج لكل المراحل الدراسين بشكل واضح وسهل مجانأ بتصفح وعرض مباشر أونلاين وتحميل على موقع مادتي

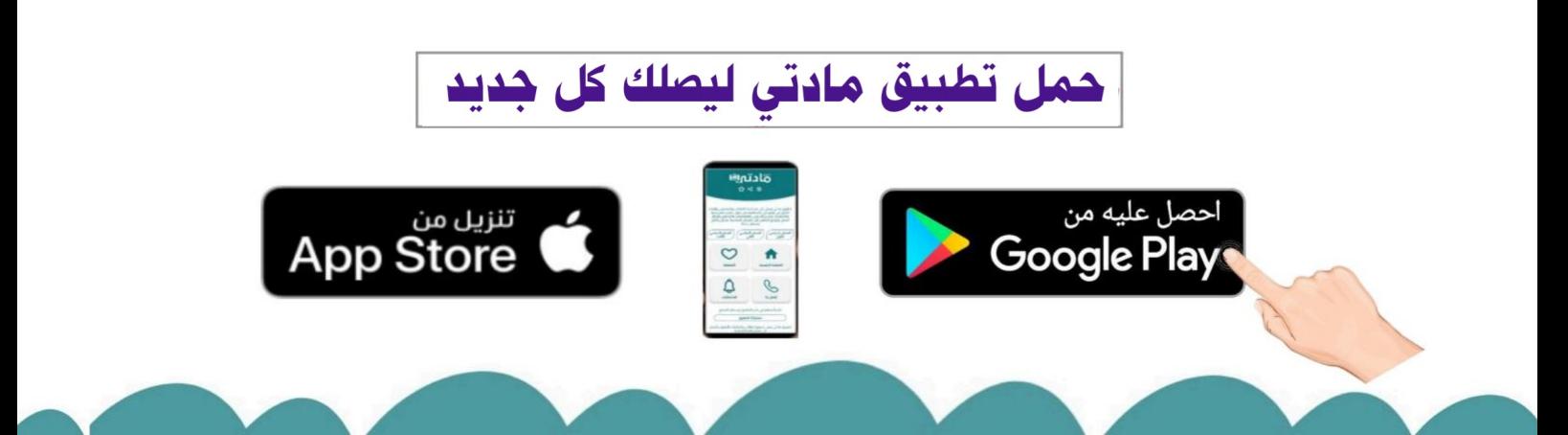

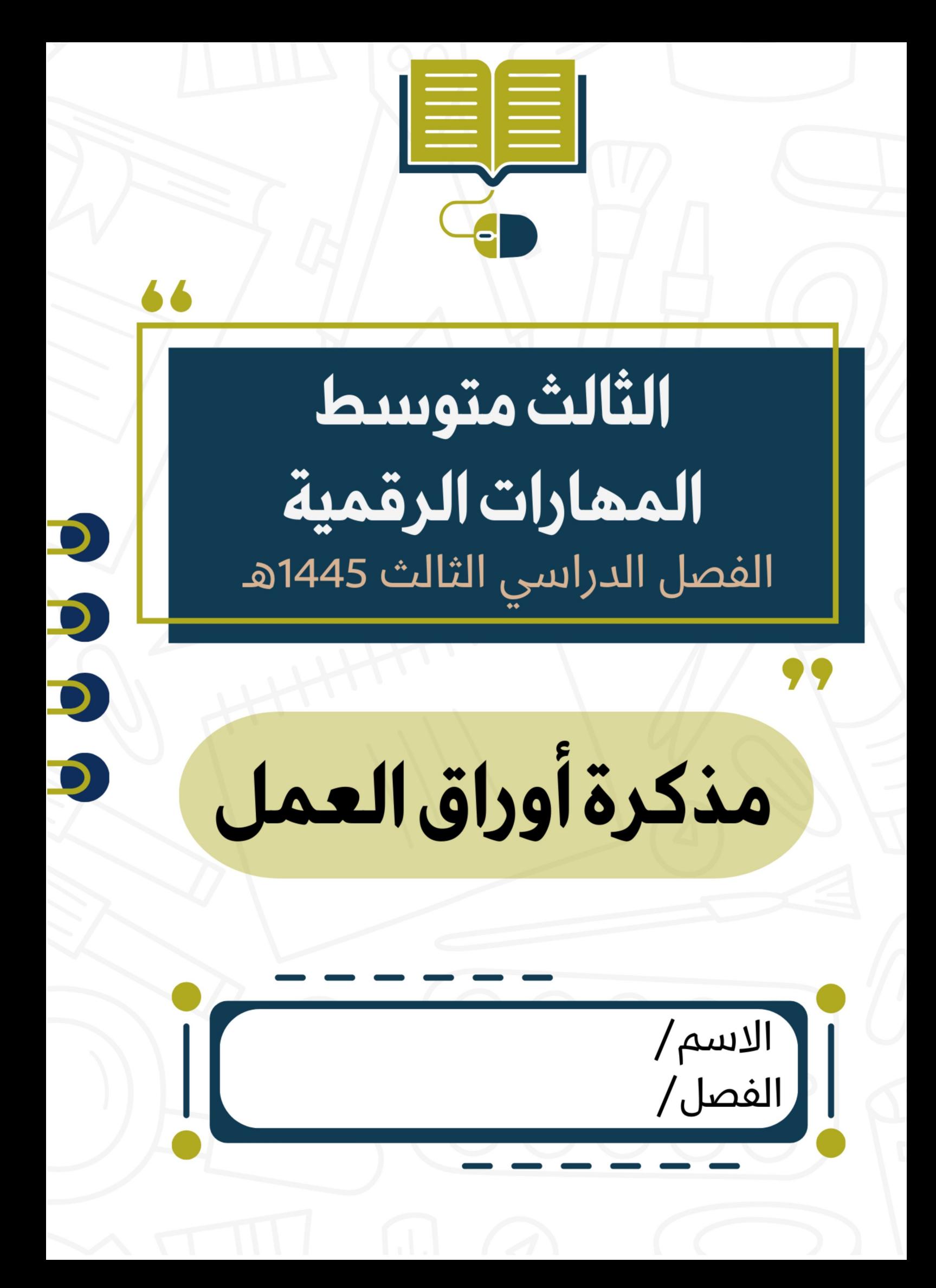

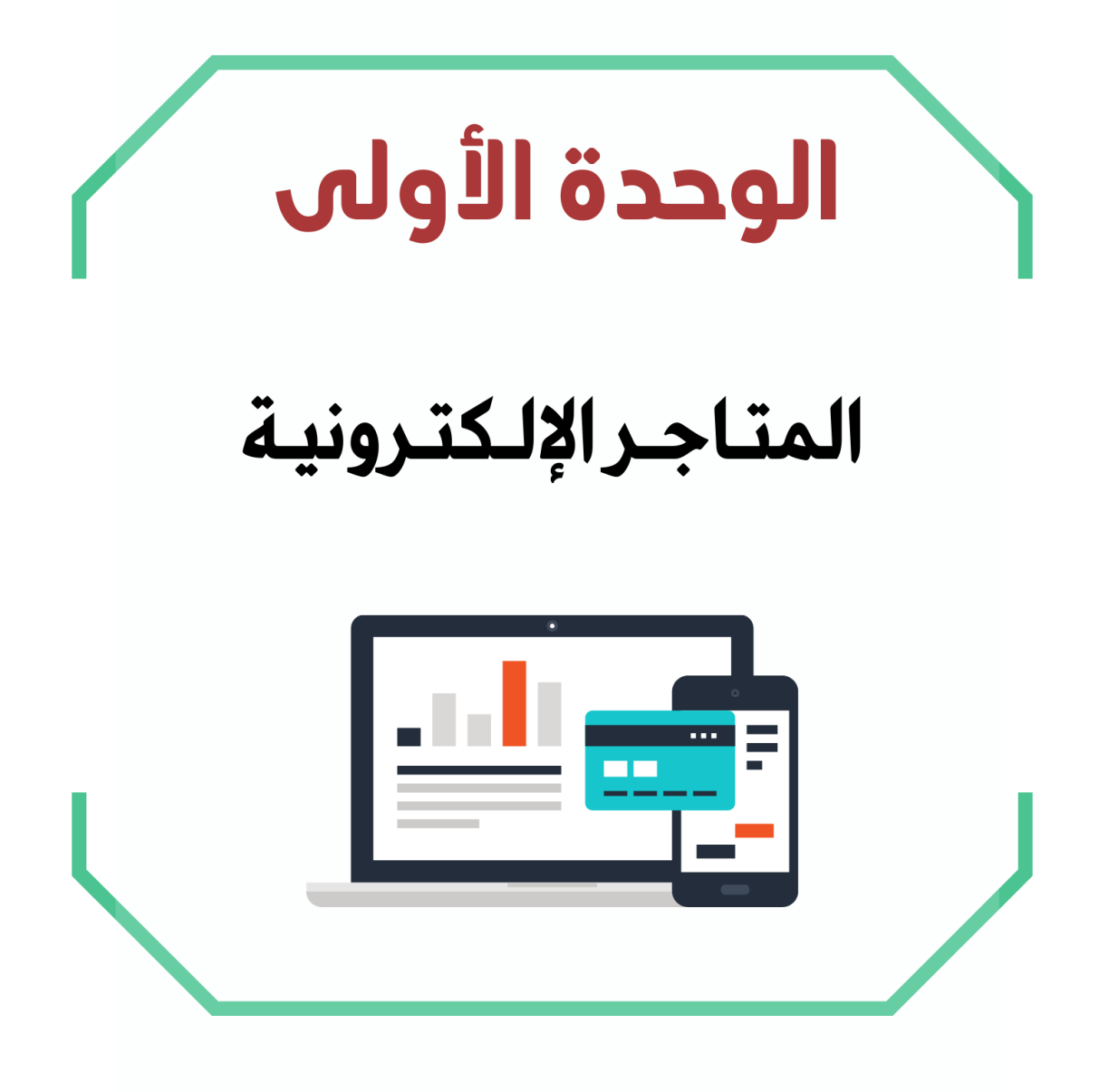

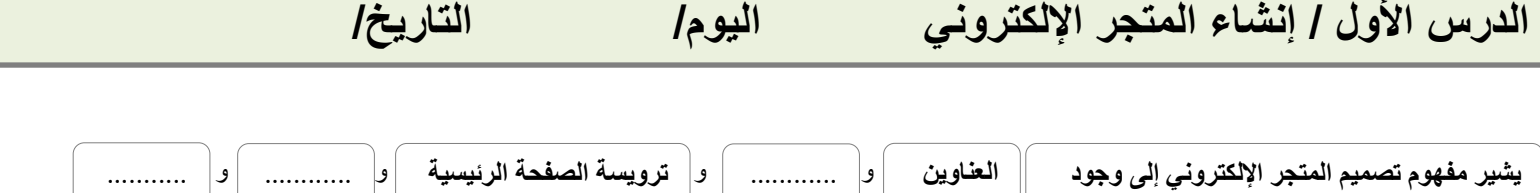

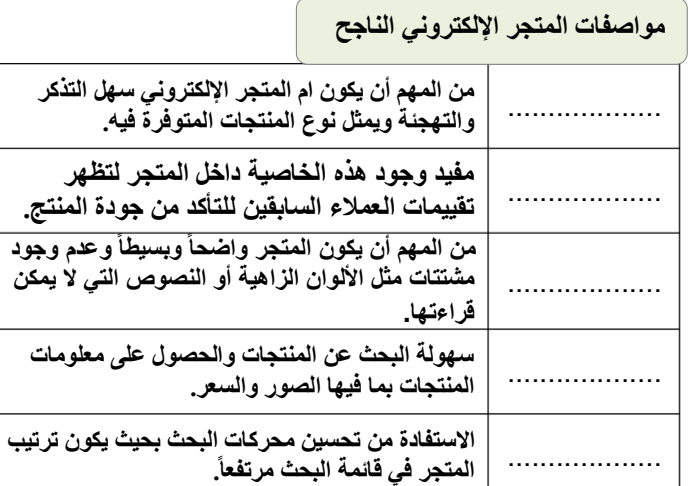

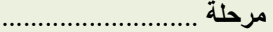

**تحديد الهدف من عملك التجاري وهو بيع منتجات متعلقة باليوم الوطني للمملكة العربية السعودية.**

**اختيار منصة التجارة اإللكترونية المناسبة إلنشاء متجرك اإللكتروني.**

**تحديد المنتجات التي ستعرضها في متجرك اإللكتروني، وإنشاء بيان مصور Catalog( )شامل للمنتجات بما في ذلك أسعارها وأوصافها وصورها.**

**التفكير في التجربة العامة التي سيحصل عليها المستخدم عند التفاعل مع المتجر اإللكتروني، بما في ذلك التصميم وسهولة االستخدام.**

.........................................................................................................

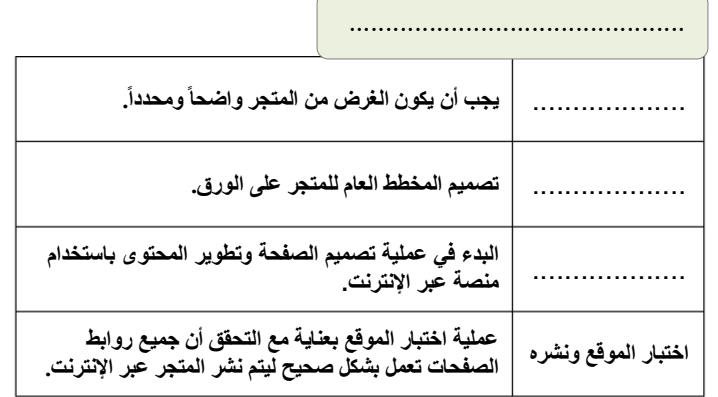

L

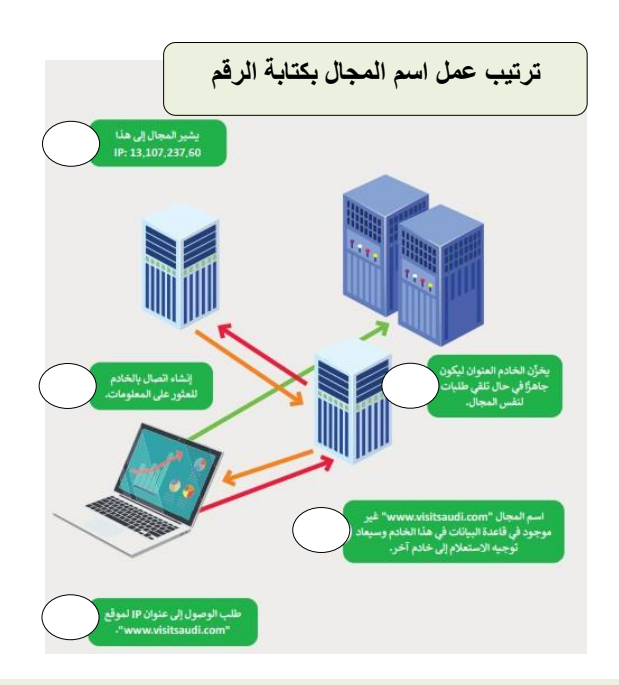

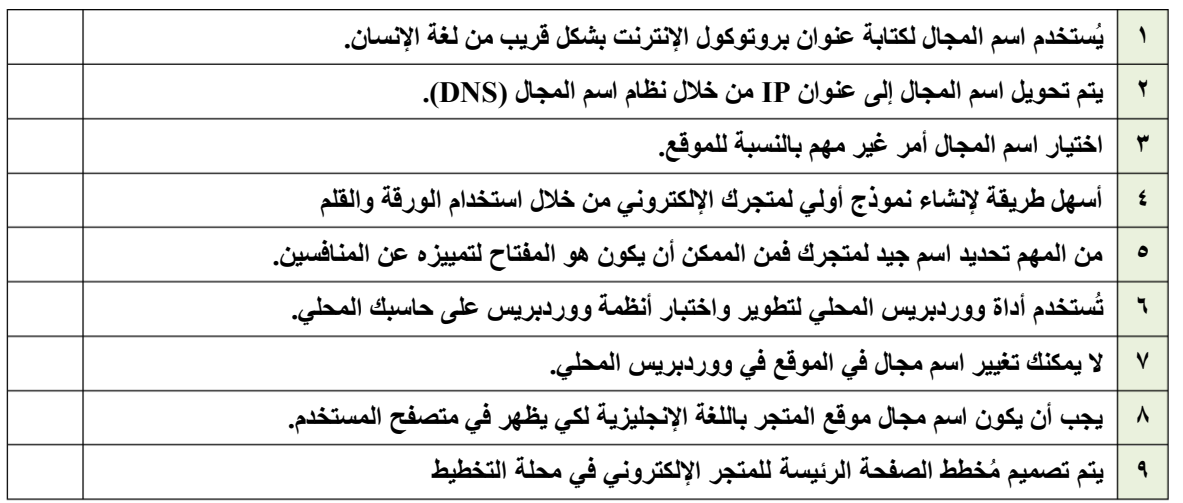

**الدرس الثاني / تصميم المتجر اإللكتروني اليوم/ التاريخ/**

**صح أو خطأ :**

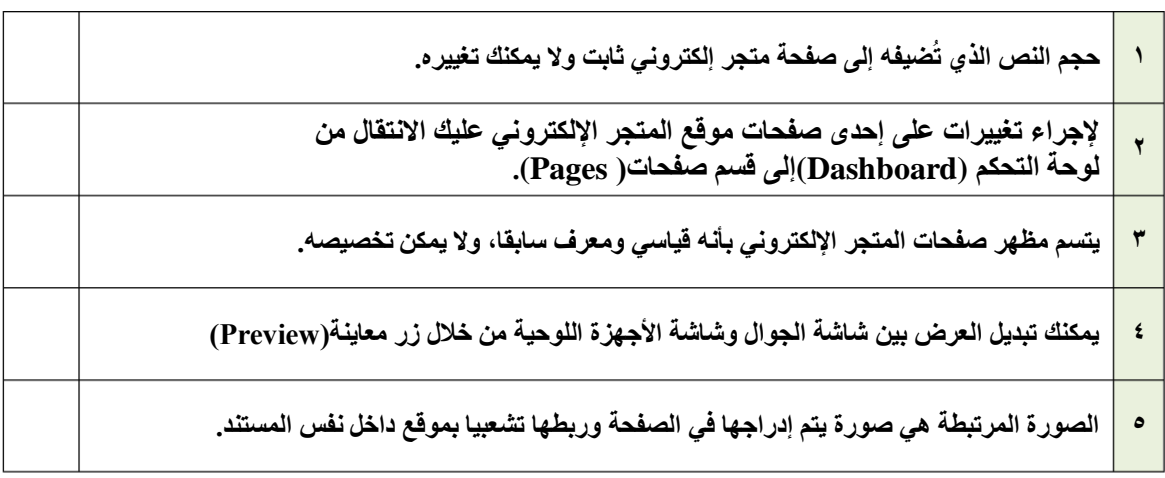

**0** رتَّب الخطوات اللازمة لإدراج صورة في صفحة المتجر الإلكتروني:

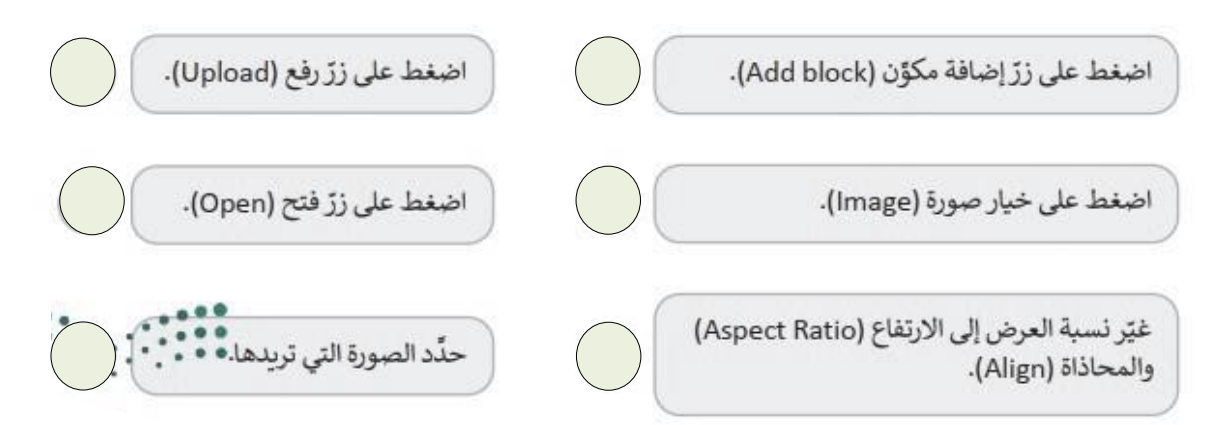

**الدرس الثالث / إدارة المتجر اإللكتروني اليوم/ التاريخ/**

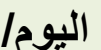

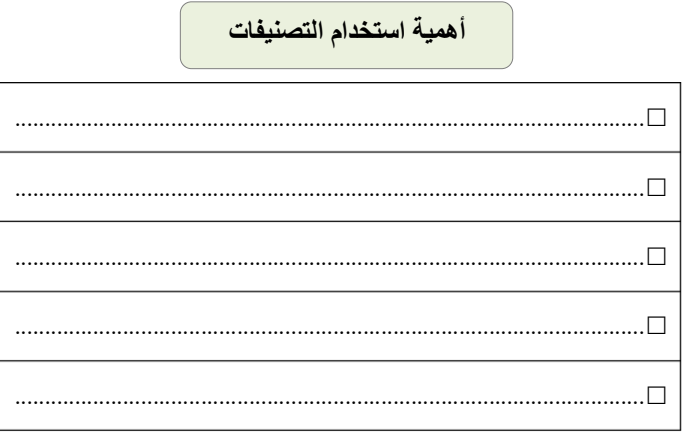

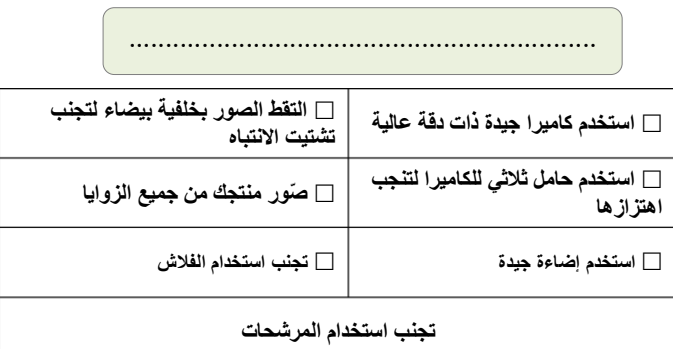

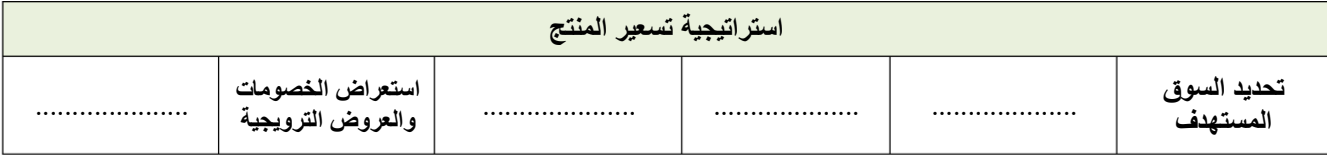

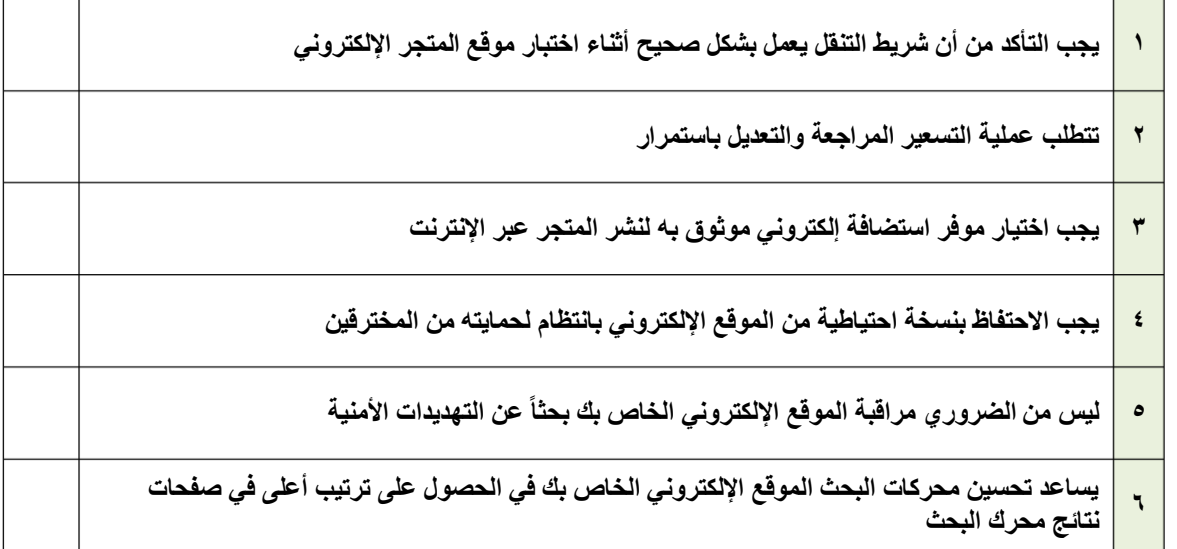

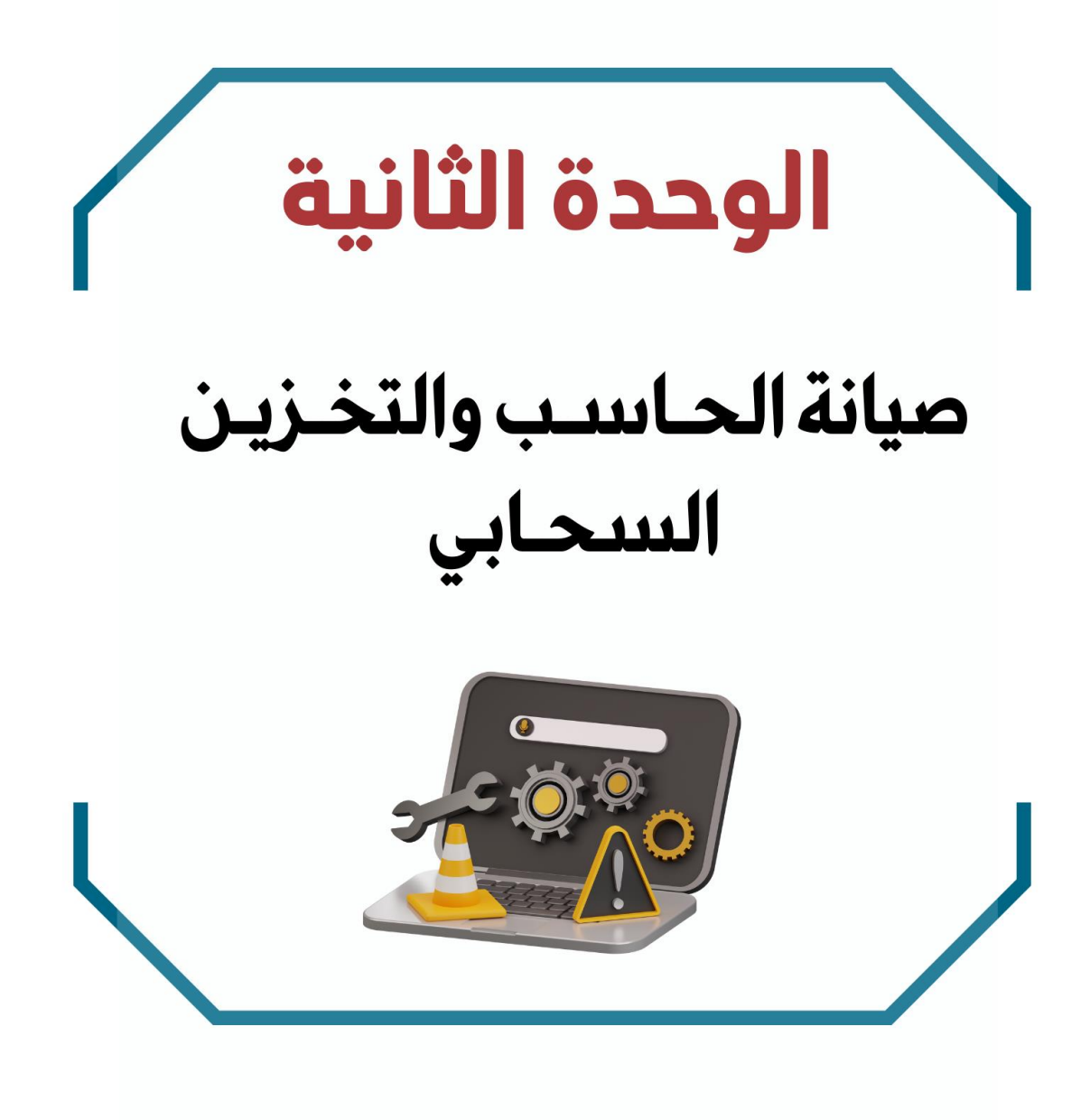

### **الدرس األول / صيانة الحاسب اليوم/ التاريخ/**

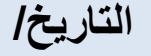

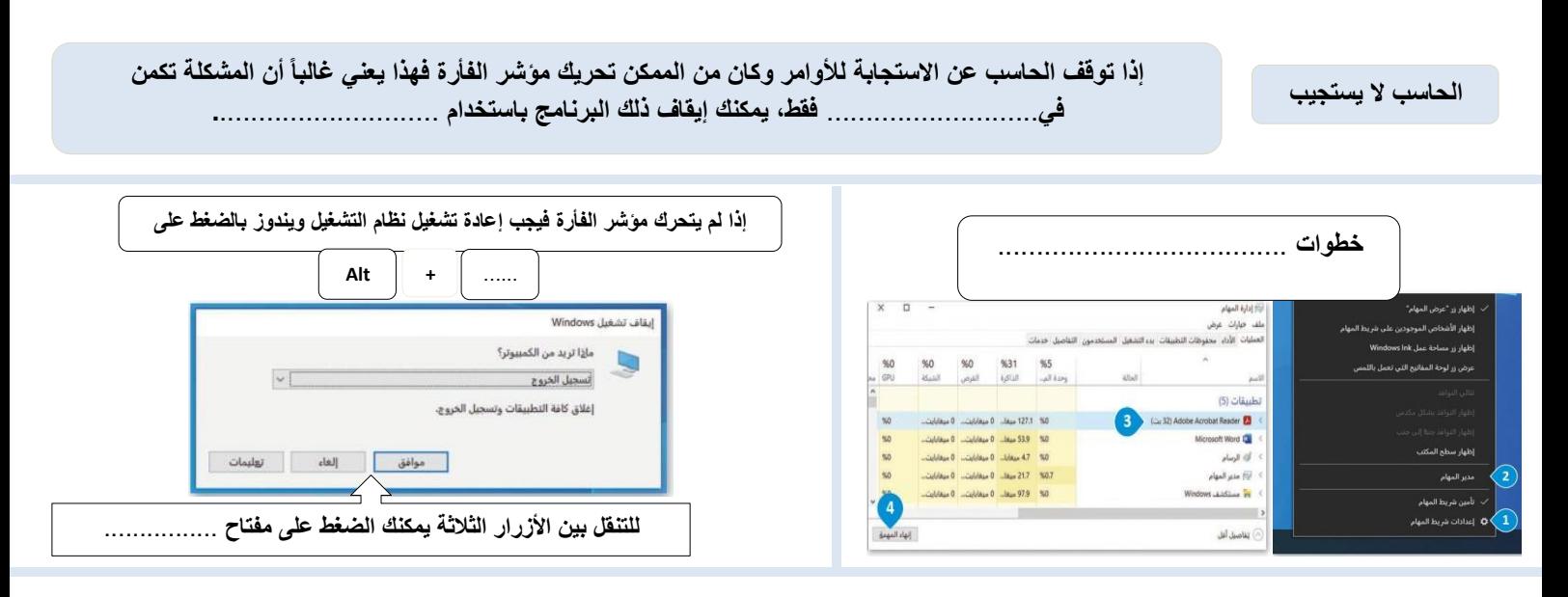

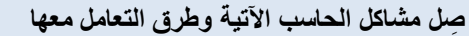

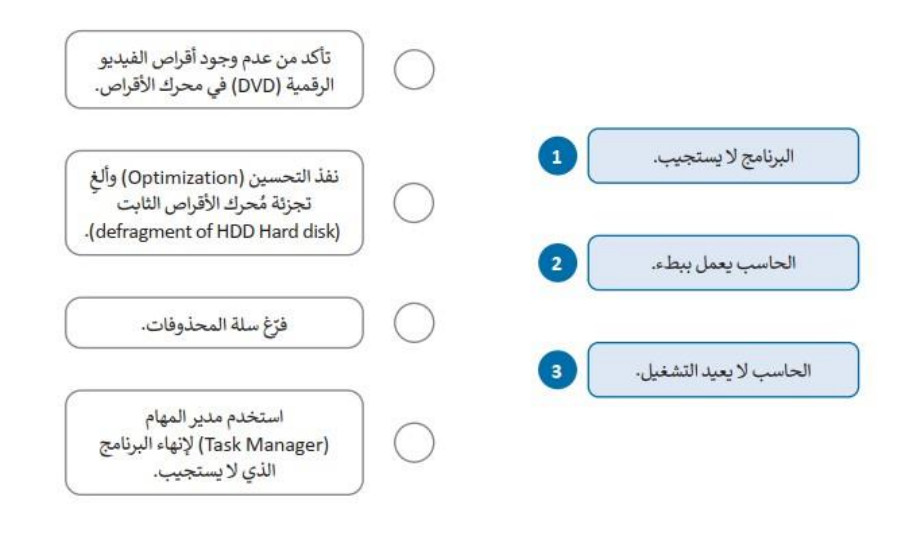

**اختر :**

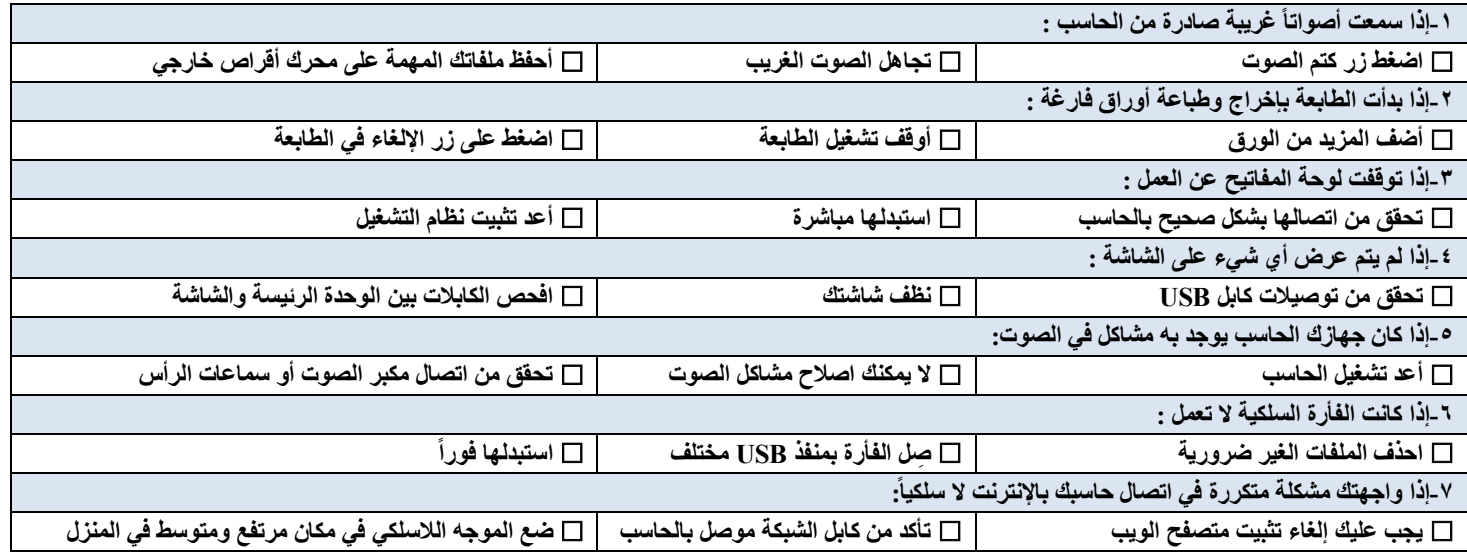

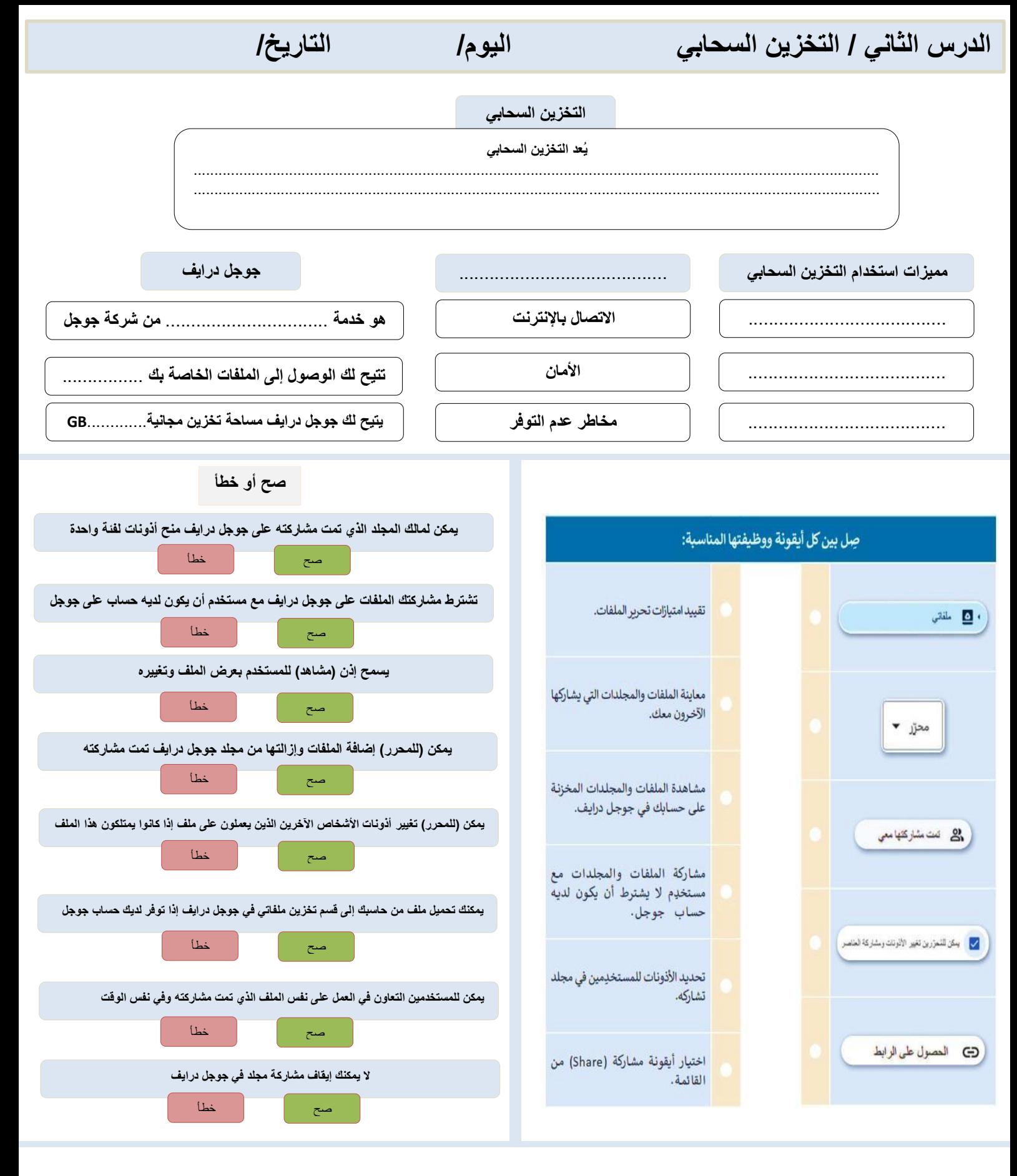

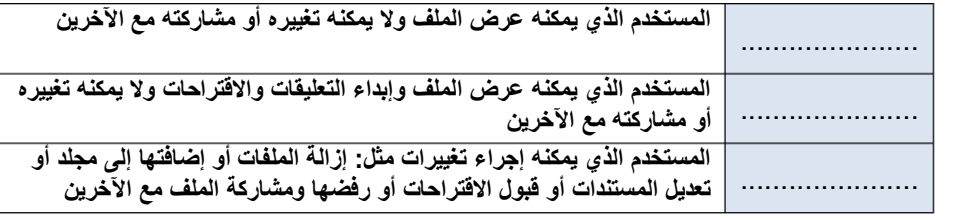

**فئات المستخدمين حسب األذونات**

**7**

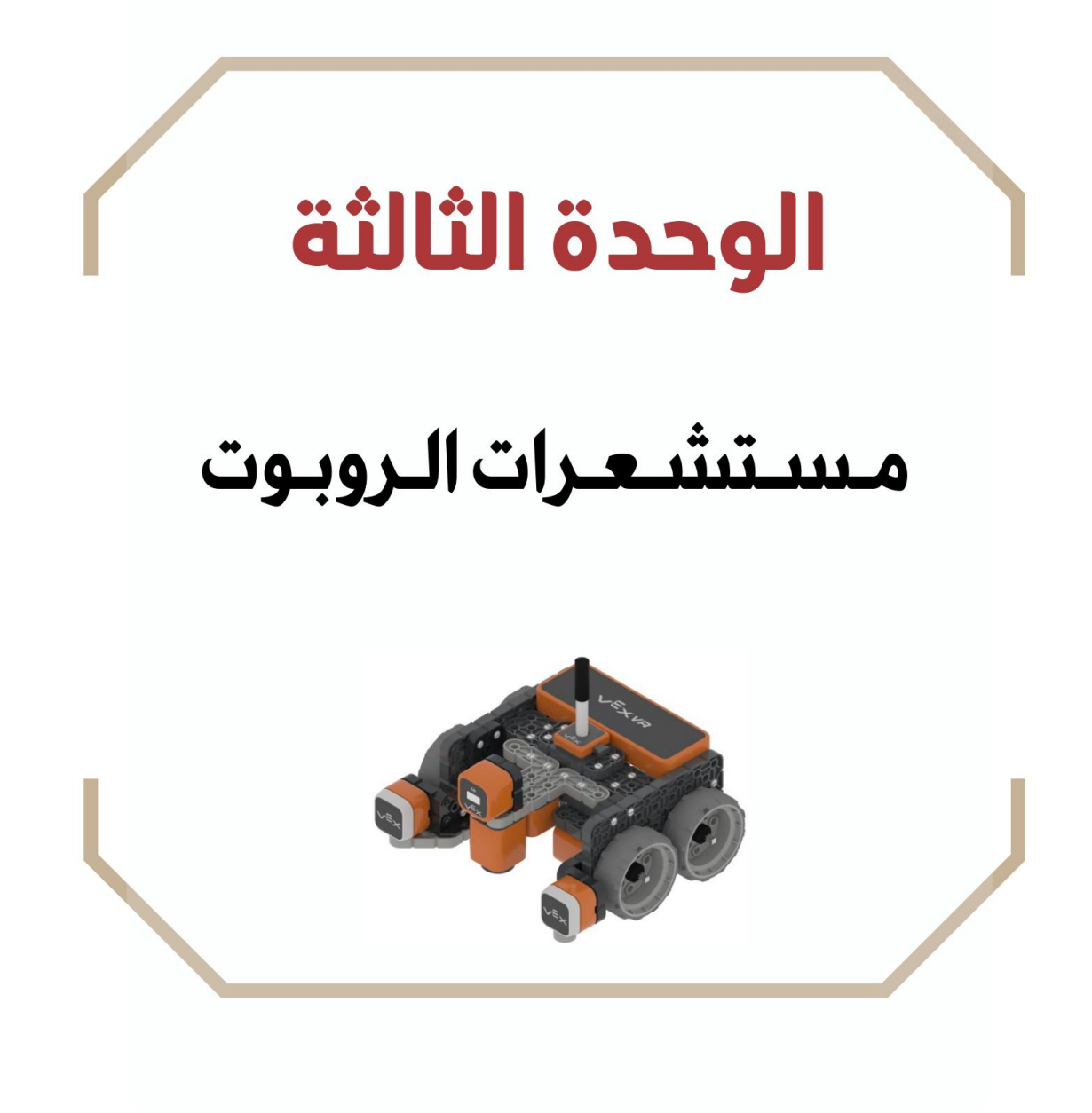

## **الدرس األول/ مستشعرات المسافة اليوم/ التاريخ/**

**اكمل الفراغ**

**يعمل البرنامج الذي يشغّل الروبوت على** ......................... **التي يتلقها من** ..................... **إلكمال تنفيذ المهمة المطلوبة من** .....................

**يمنحك فيكس كود في آر القدرة على برمجة روبوت الواقع االفتراضي باستخدام مستشعرات** .................... **و** ......................**و**.....................

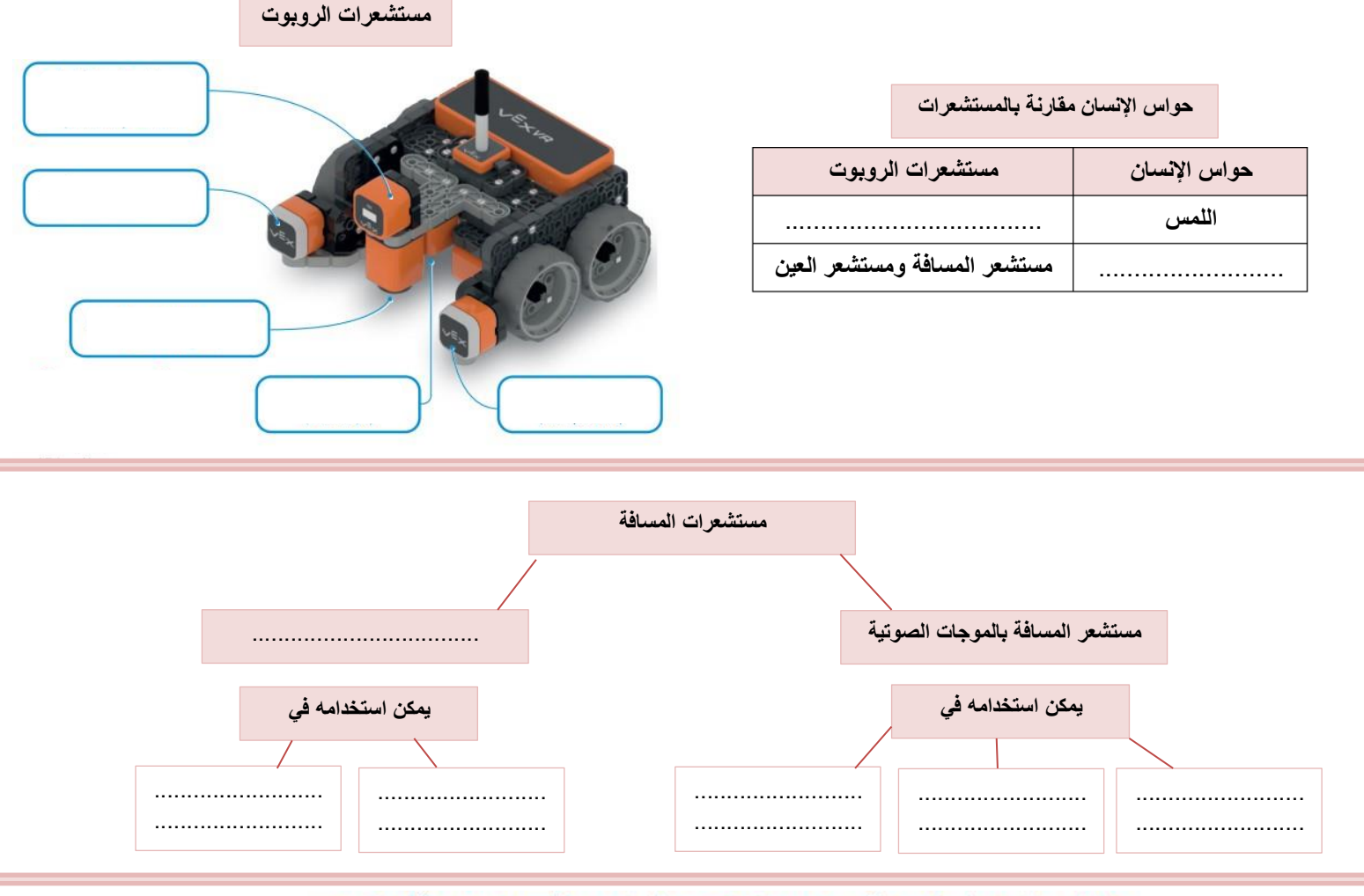

@ طابق اللبنات في العمود الأيمن مع وصفها الصحيح في العمود الأيسر باستخدام أرقام اللبنات:

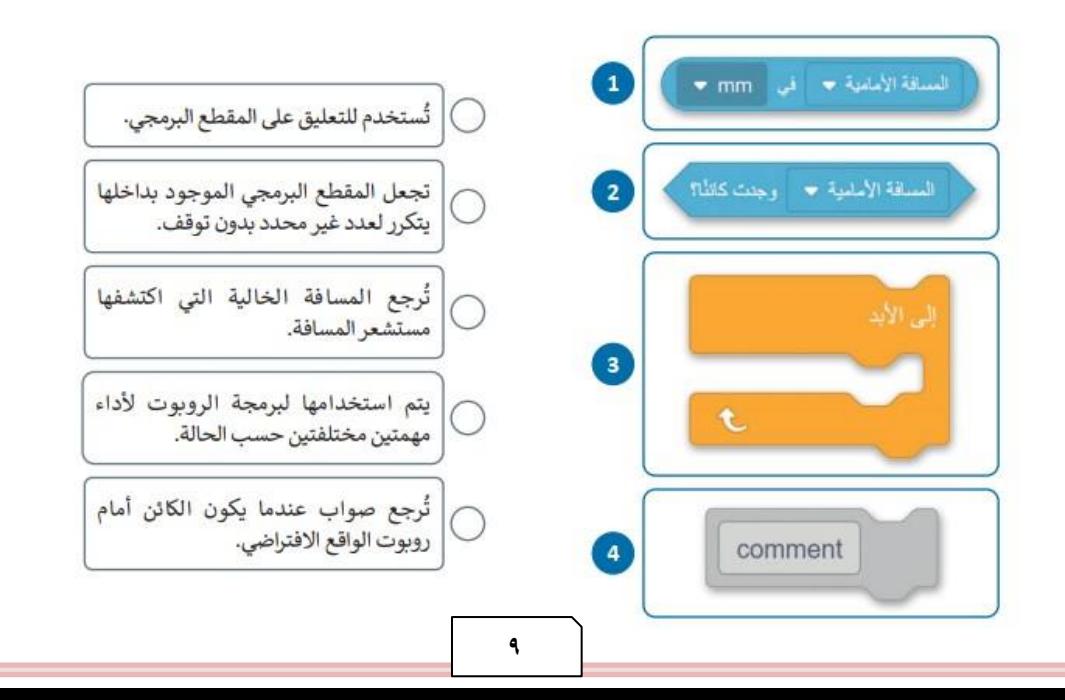

**الدرس الثاني/ مستشعرات العين اليوم/ التاريخ/**

**صح أو خطأ :**

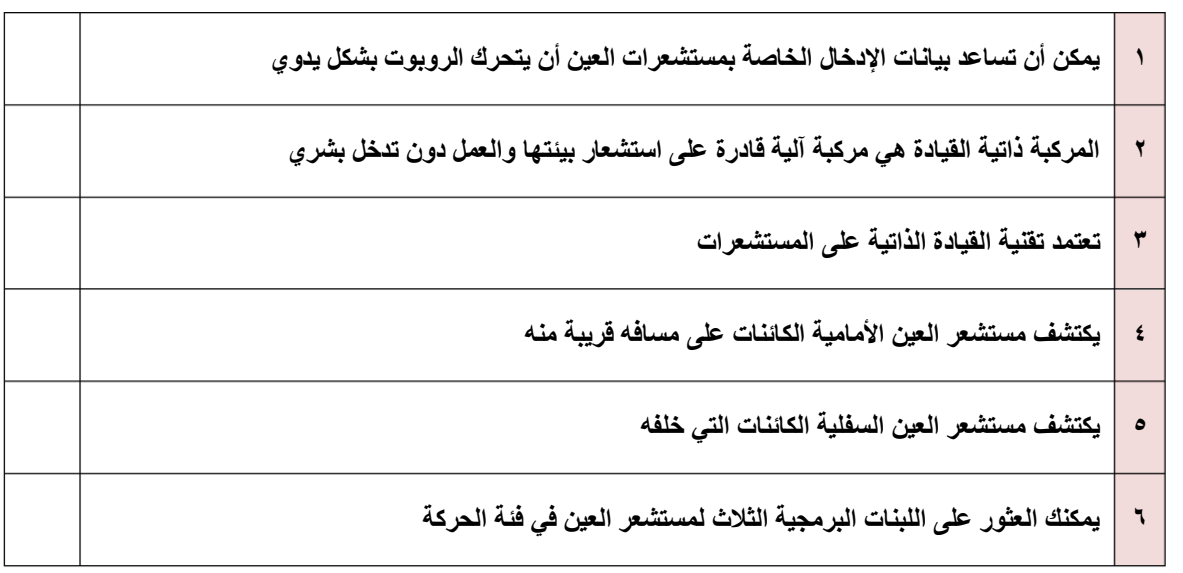

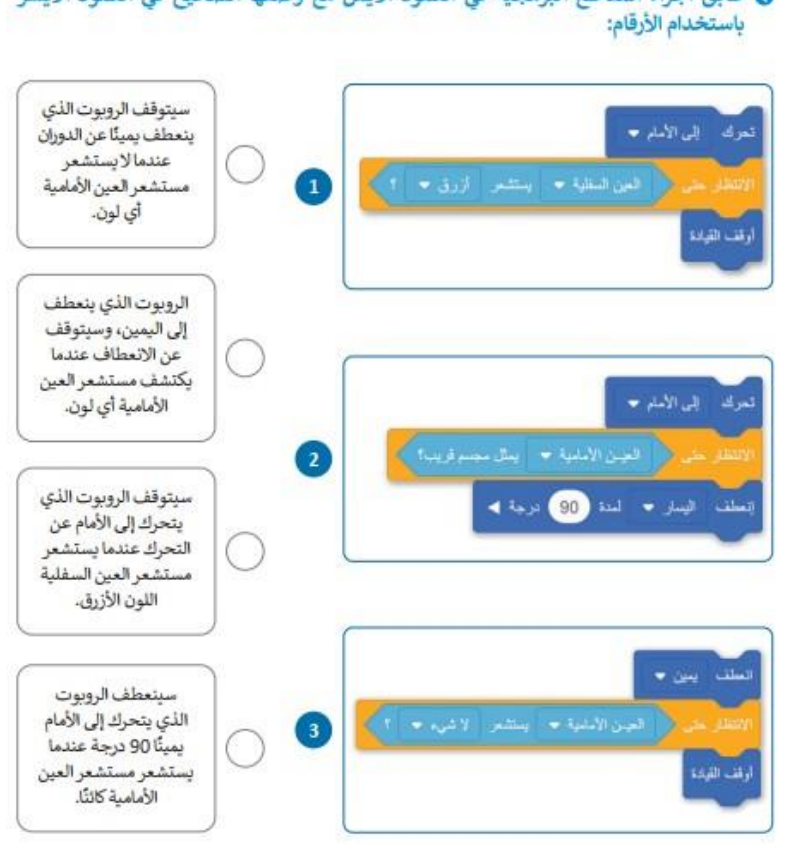

◙ طابق أجزاء المقاطع البرمجية في العمود الأيمن مع وصفها الصحيح في العمود الأيسر

## **الدرس الثالث/ مستشعرات االصطدام اليوم/ التاريخ/**

...................................

يمكن لهذه الأجهزة الروبوتية التنقل ذاتيأ لاستكشاف المكان وتجنب الاصطدامات وتنظيف الغبار والأوساخ ويمكنها العودة لمحطة الشحن لإعادة شحن نفسها

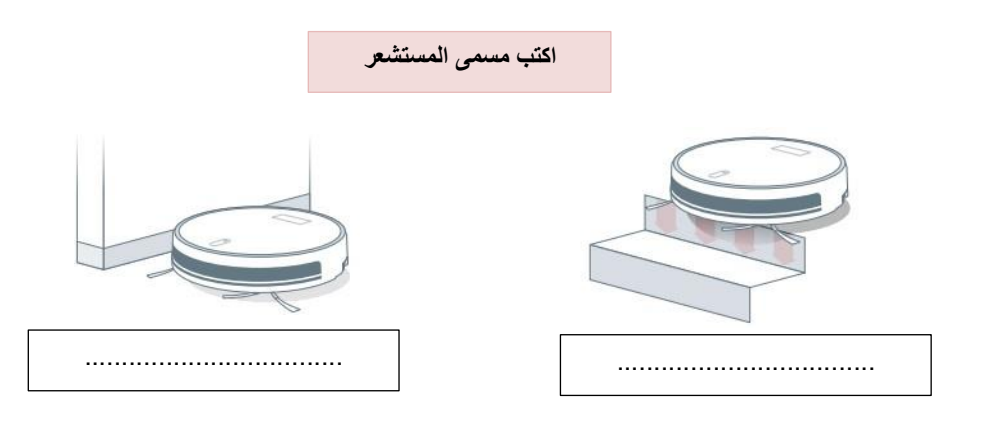

### **اكتب النتيجة**

#### 1. العملية المنطقية () و () (() and ())

 $\frac{1}{2}$   $\frac{1}{2}$   $\frac{1}{2}$   $\frac{1}{2}$   $\frac{1}{2}$   $\frac{1}{2}$ 

التعبير 2

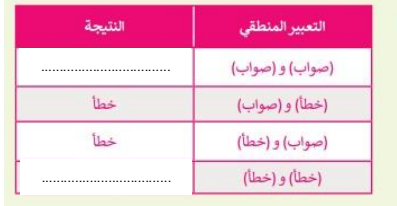

#### 2. العملية المنطقية ( ) أو ( ) (( ) or ( ))

لكي يكون التعبير المنطقي الذي تم إنشاؤه باستخدام العملية المنطقية ( ) أو ( ) صوابًا، يجب أن يكون أحد التعبيرين المنطقيين في العملية المنطقية صوابًا.

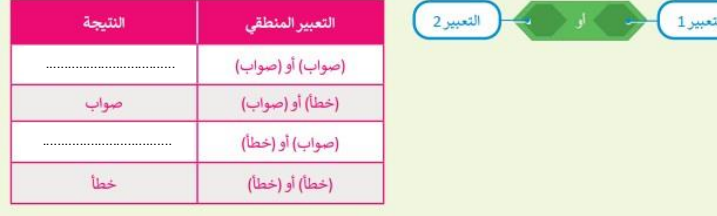

#### ● حدِّد أي التعبيرات المنطقية الآتية صحيحة وأيها خطأ وفقًا للصورة أدناه:

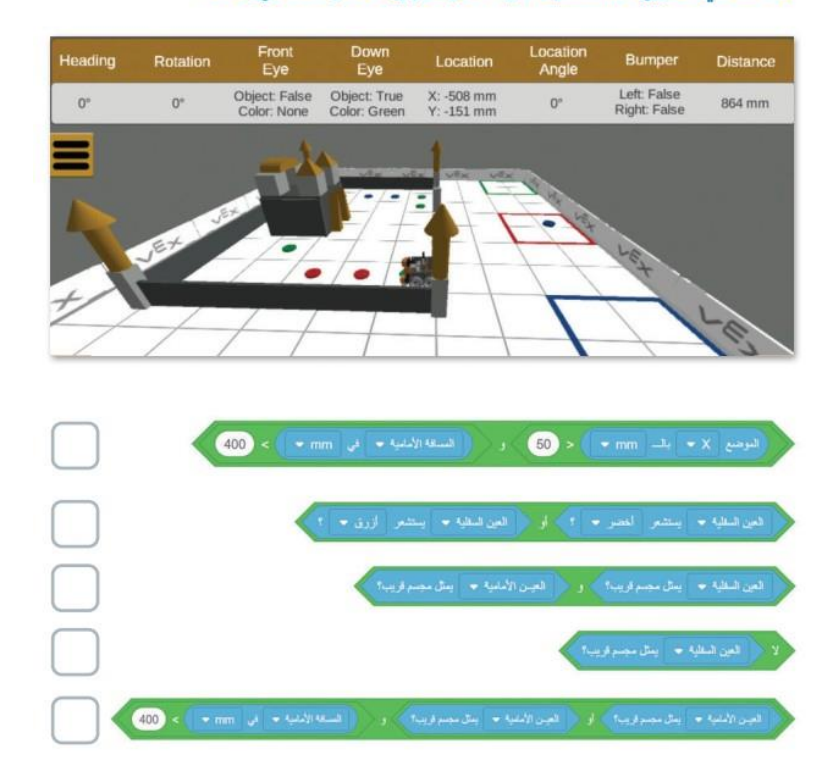

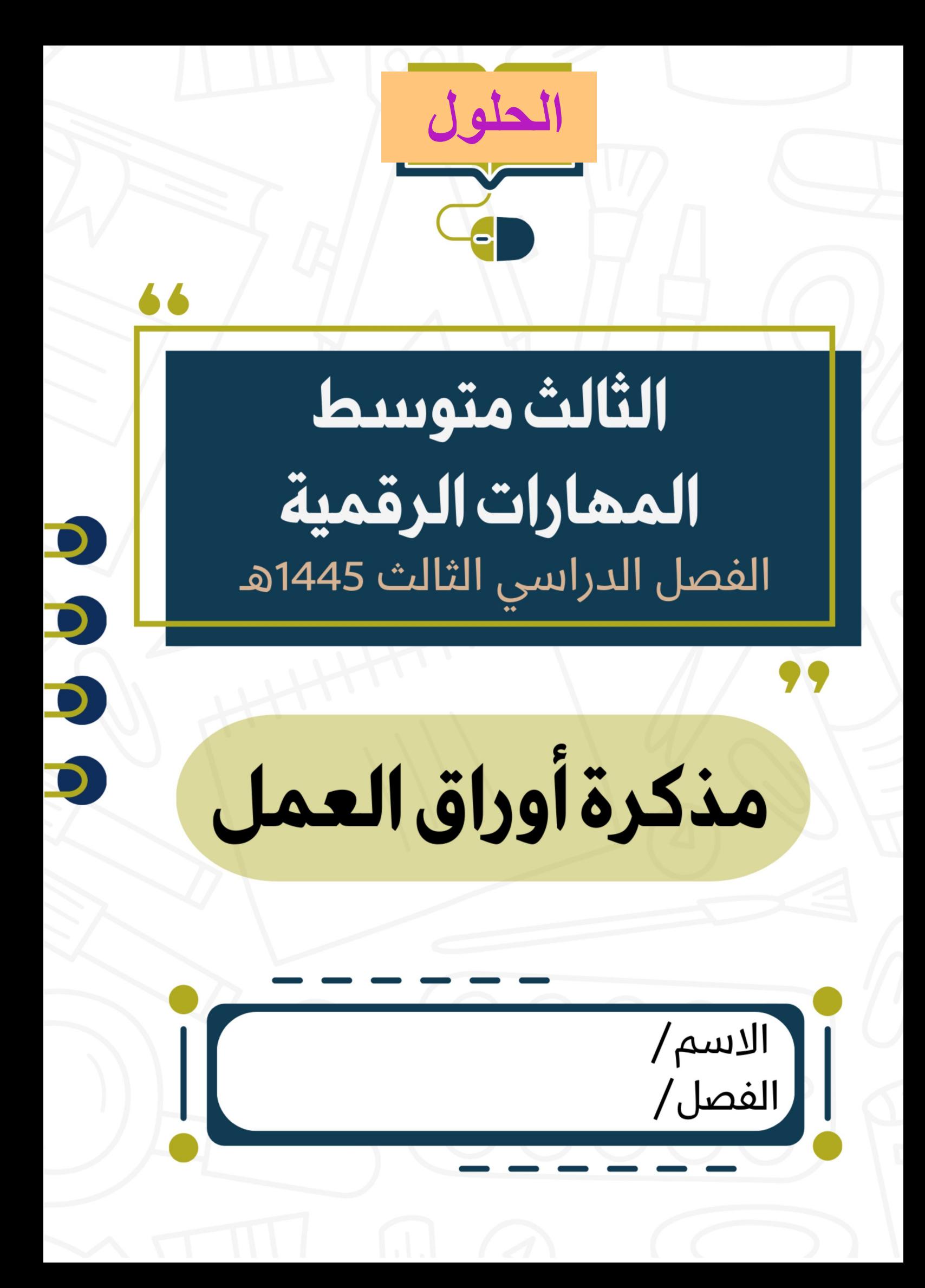

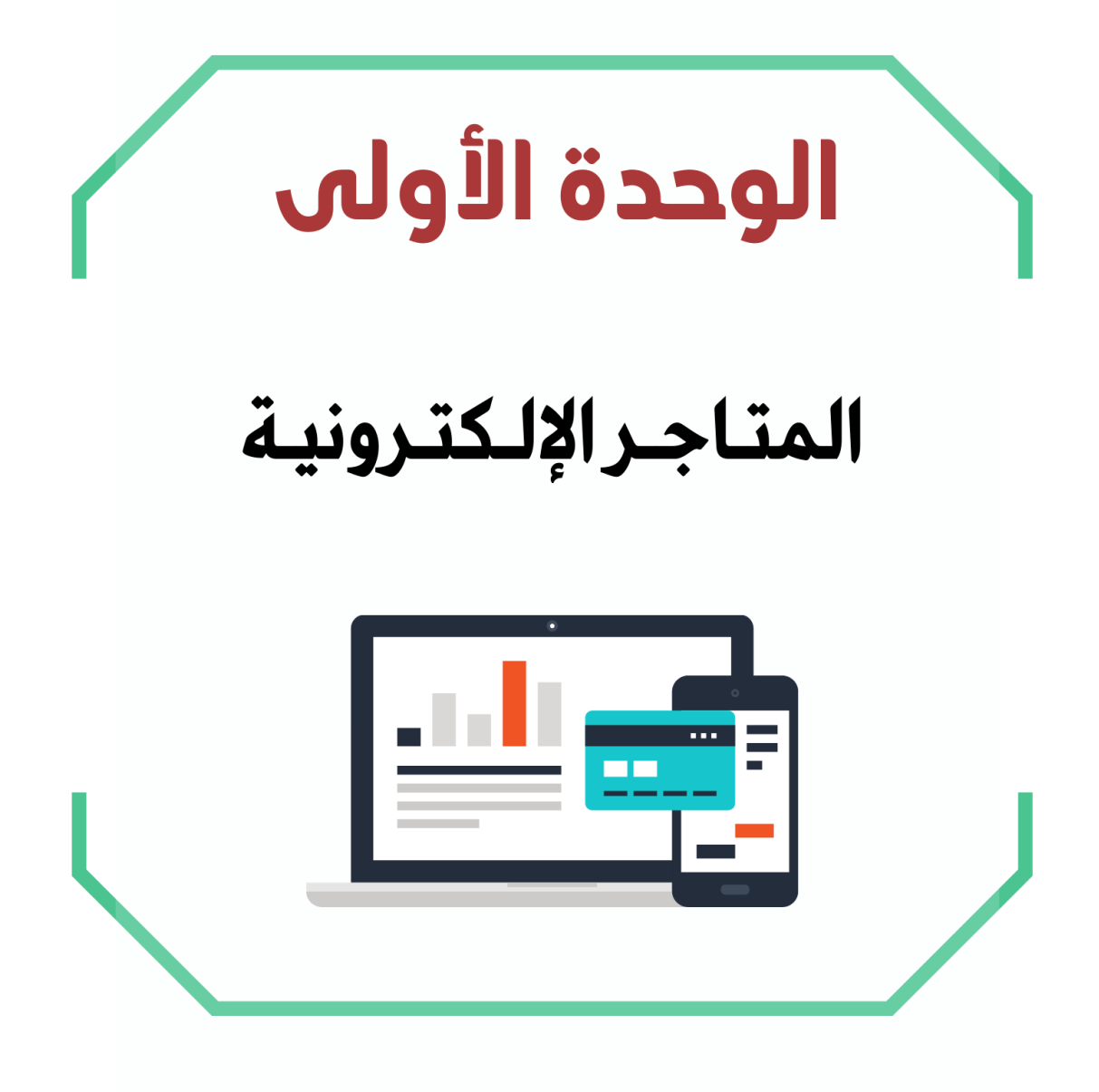

**الدرس األول / إنشاء المتجر اإللكتروني اليوم/ التاريخ/**

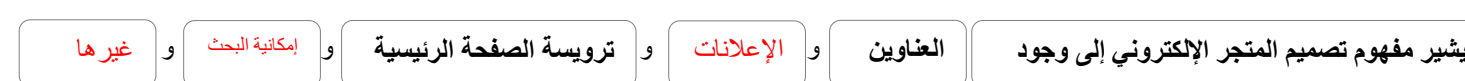

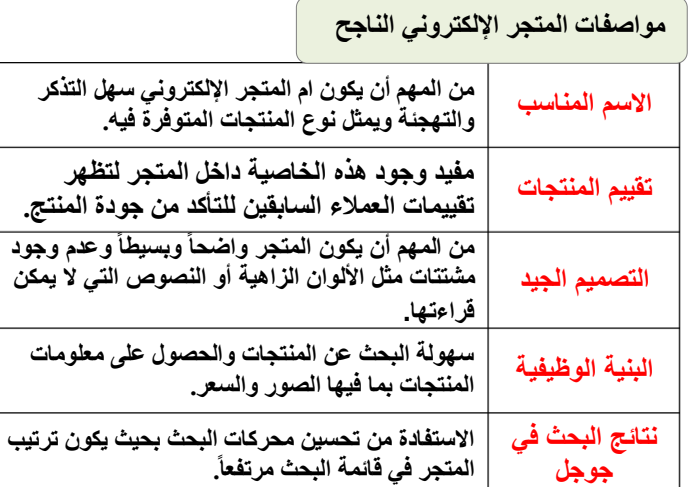

### **مرحلة التخطيط**

**تحديد الهدف من عملك التجاري وهو بيع منتجات متعلقة باليوم الوطني للمملكة العربية السعودية.**

**اختيار منصة التجارة اإللكترونية المناسبة إلنشاء متجرك اإللكتروني.**

**تحديد المنتجات التي ستعرضها في متجرك اإللكتروني، وإنشاء بيان مصور Catalog( )شامل للمنتجات بما في ذلك أسعارها وأوصافها وصورها.**

**التفكير في التجربة العامة التي سيحصل عليها المستخدم عند التفاعل مع المتجر اإللكتروني، بما في ذلك التصميم وسهولة االستخدام.**

**اختيار اسم المجال المناسب لمتجرك**

### **مراحل إنشاء المتجر اإللكتروني**

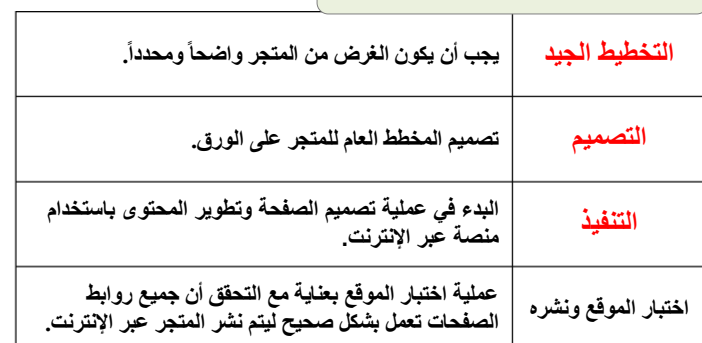

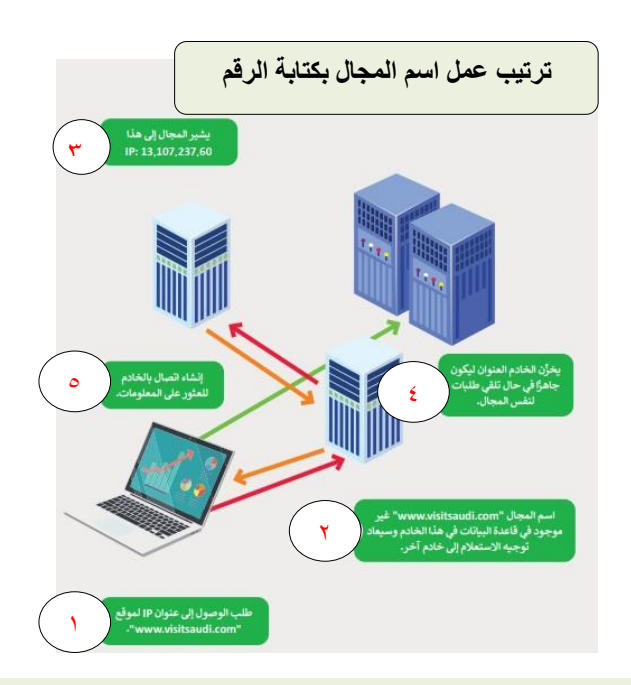

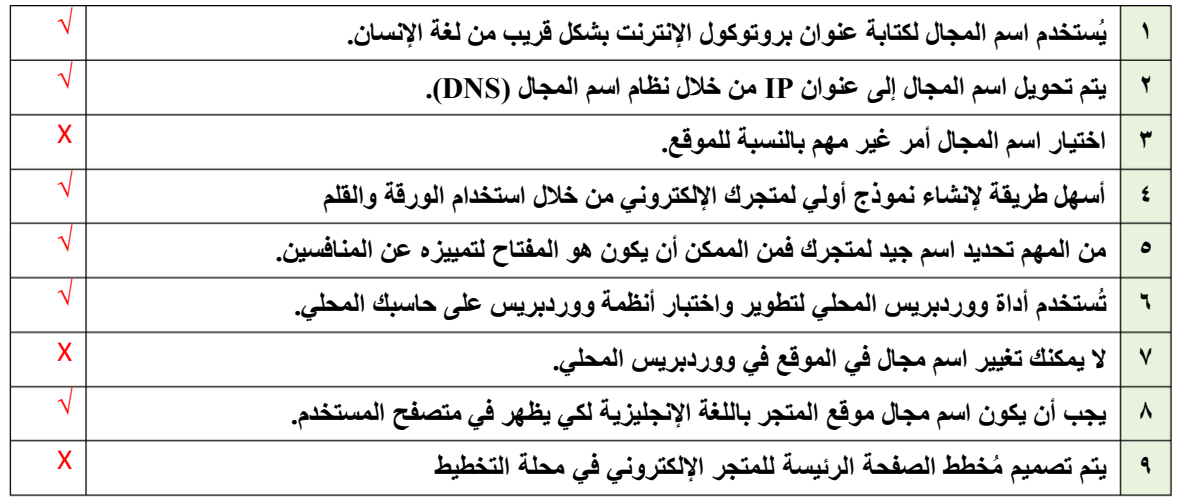

**الدرس الثاني / تصميم المتجر اإللكتروني اليوم/ التاريخ/**

**صح أو خطأ :**

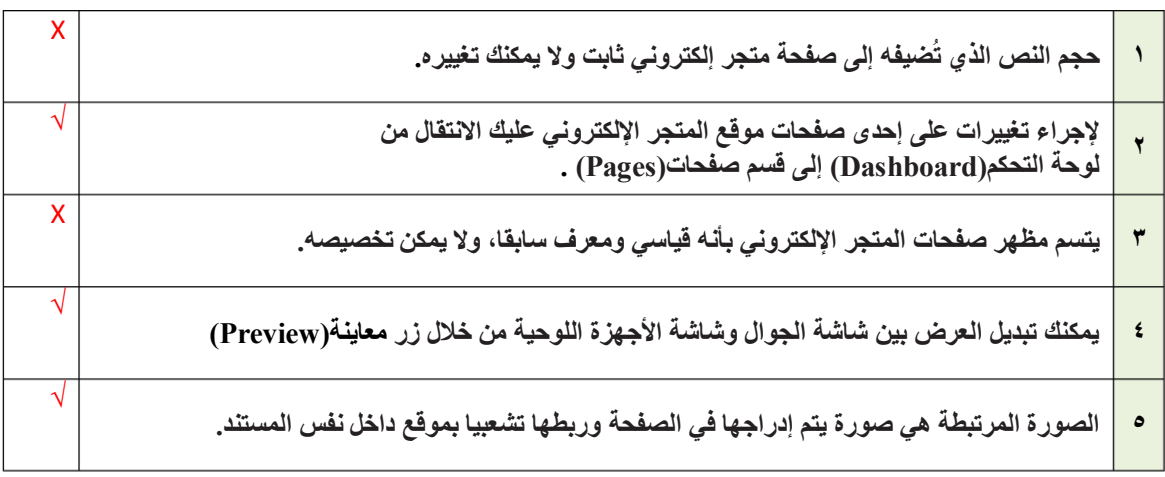

**0** رتَّب الخطوات اللازمة لإدراج صورة في صفحة المتجر الإلكتروني:

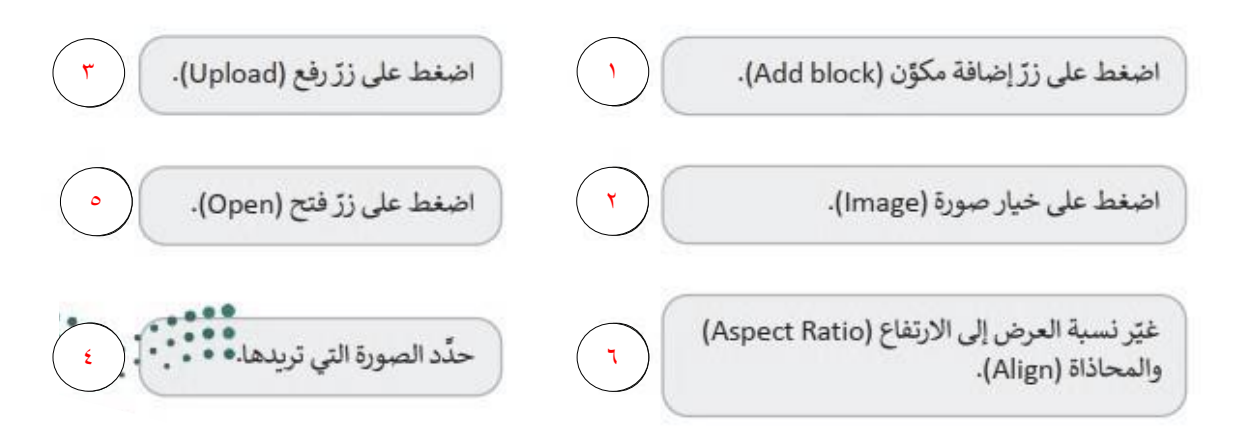

**الدرس الثالث / إدارة المتجر اإللكتروني اليوم/ التاريخ/**

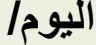

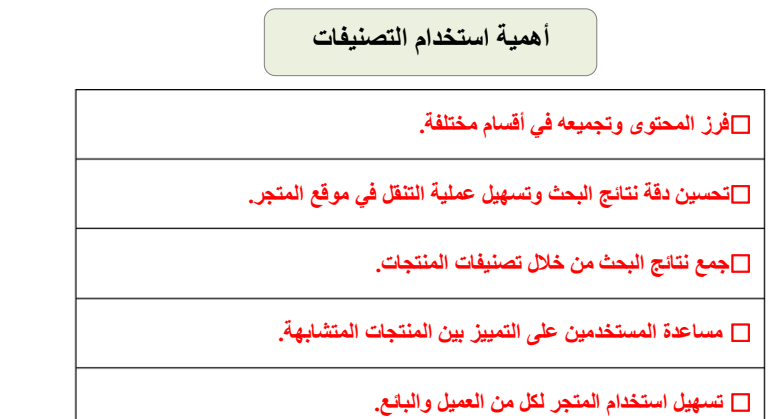

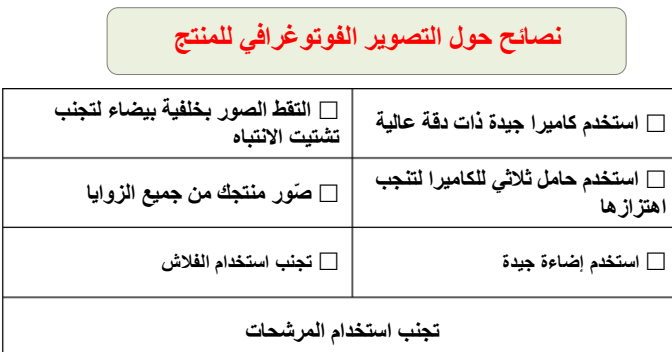

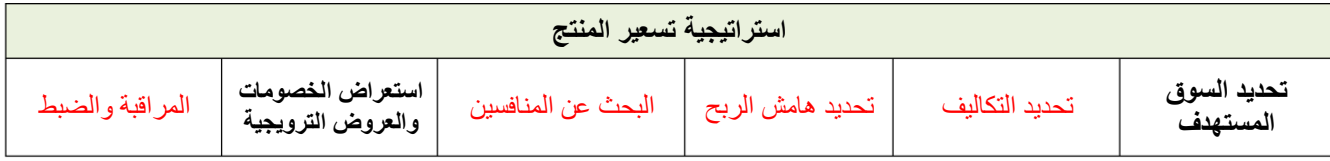

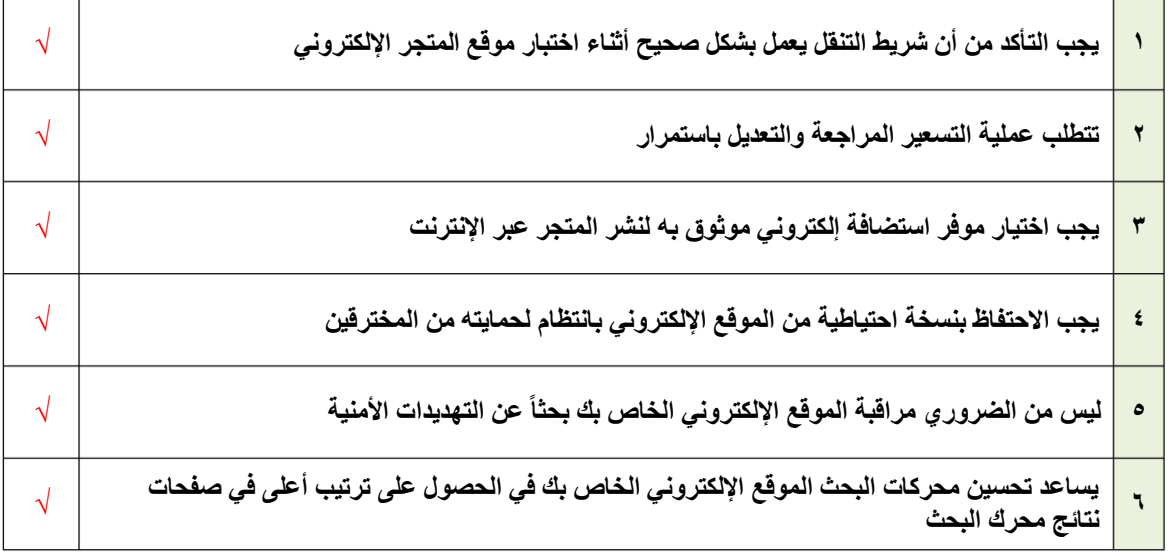

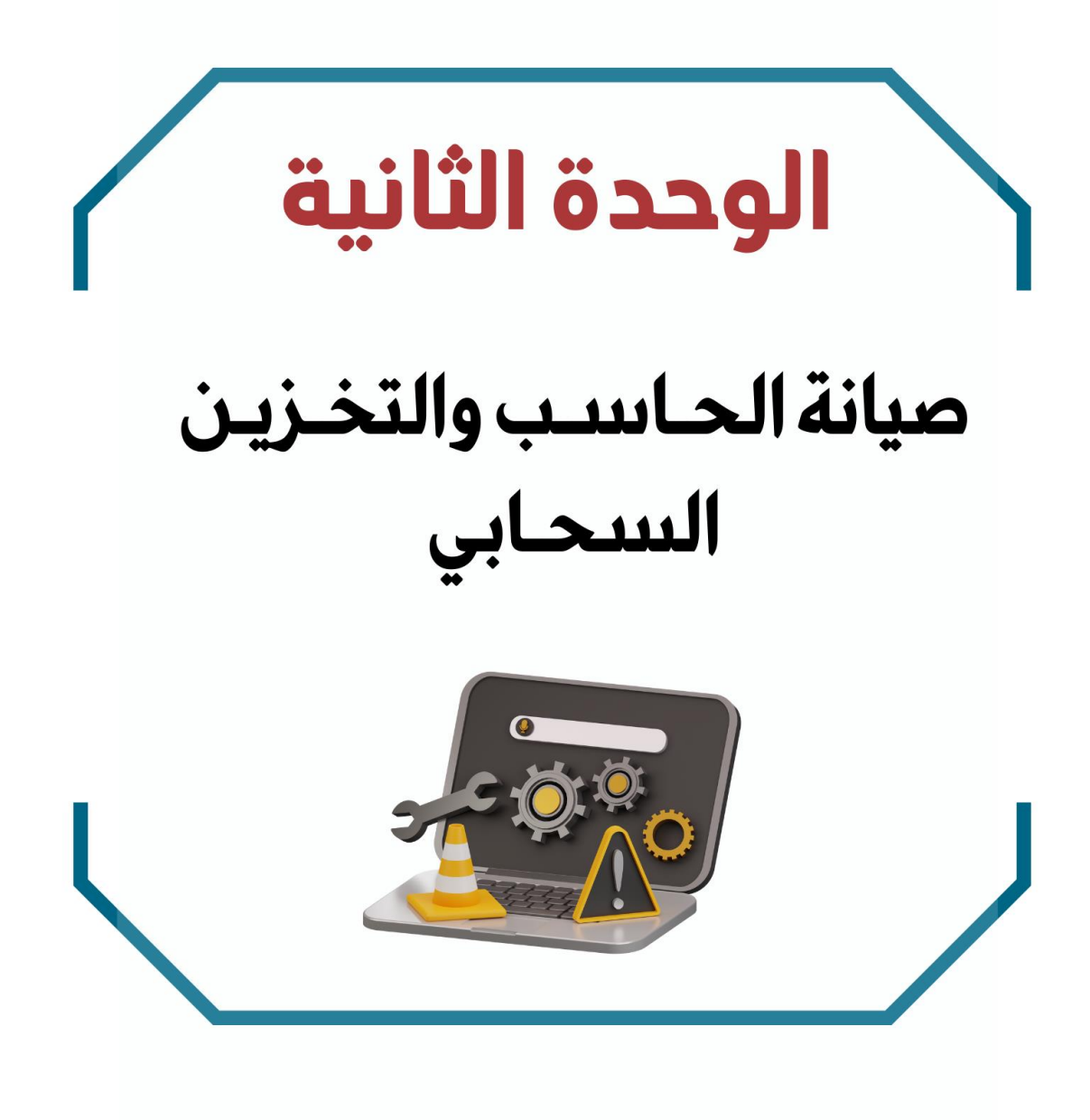

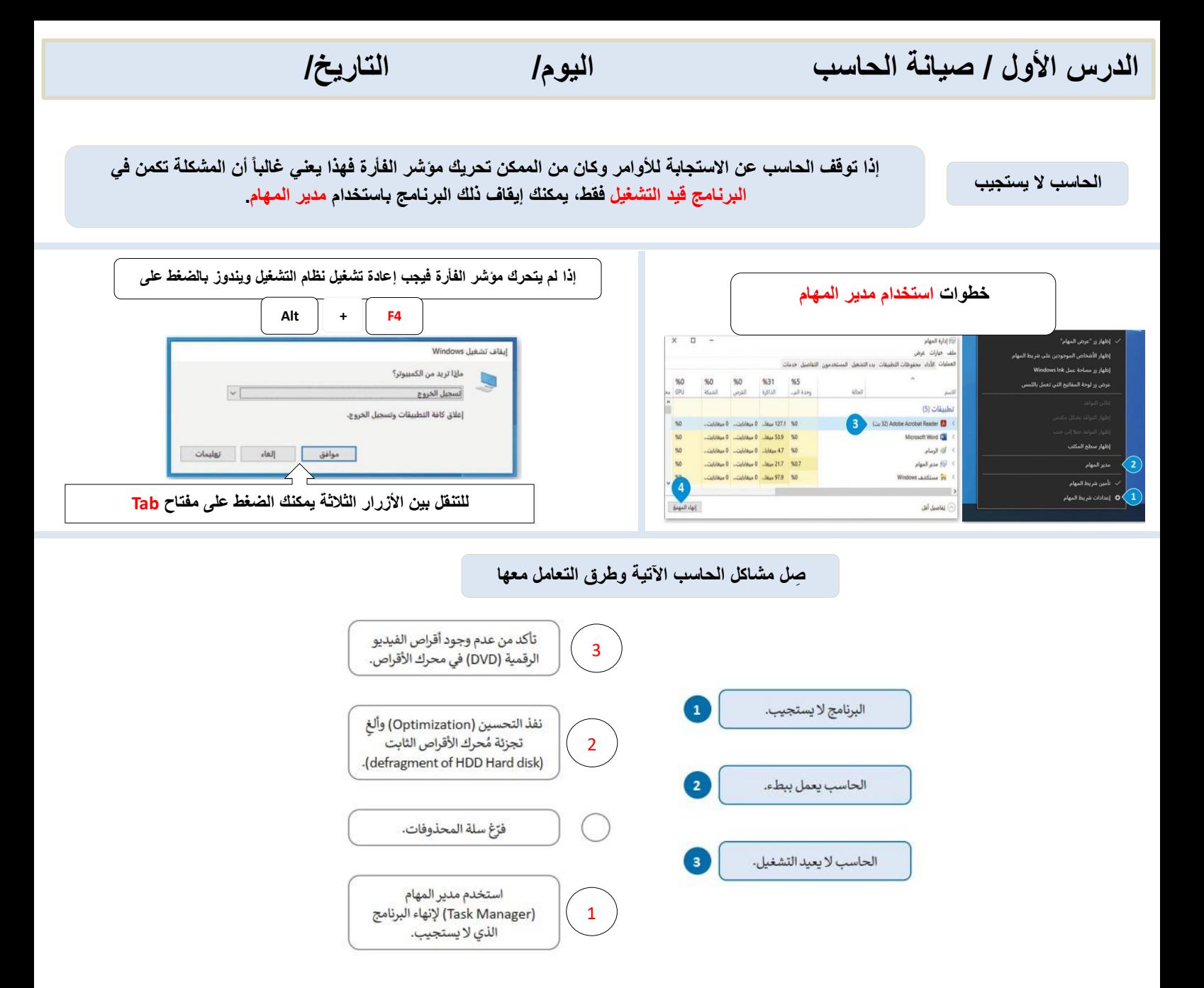

**اختر :**

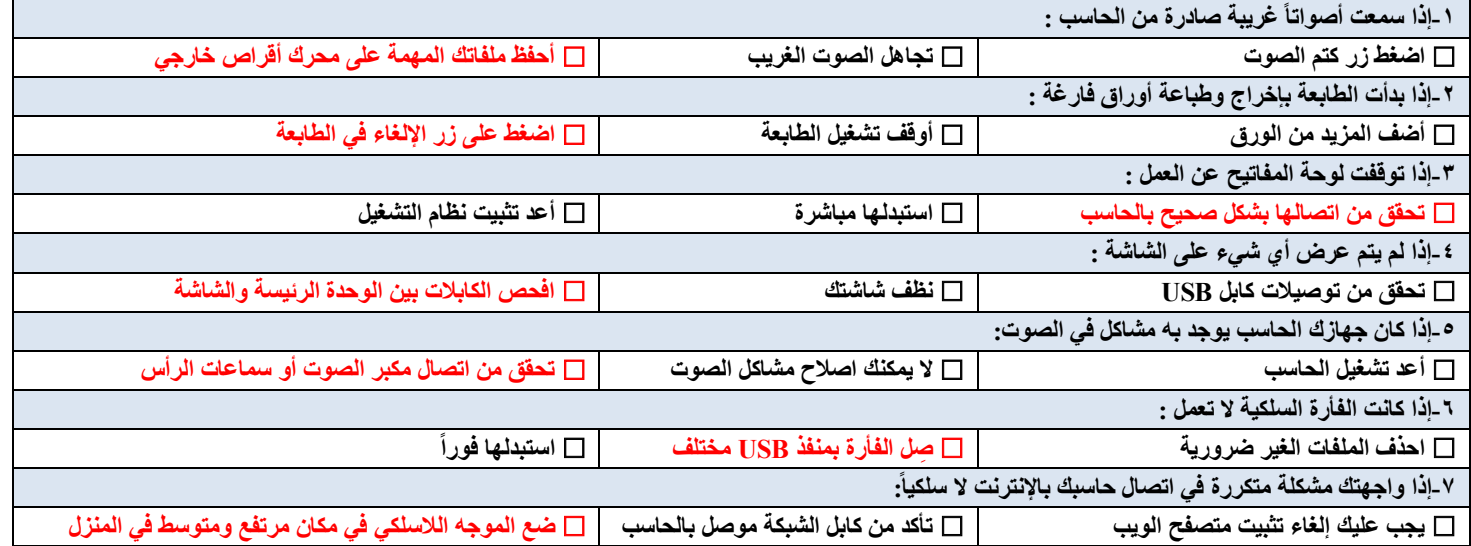

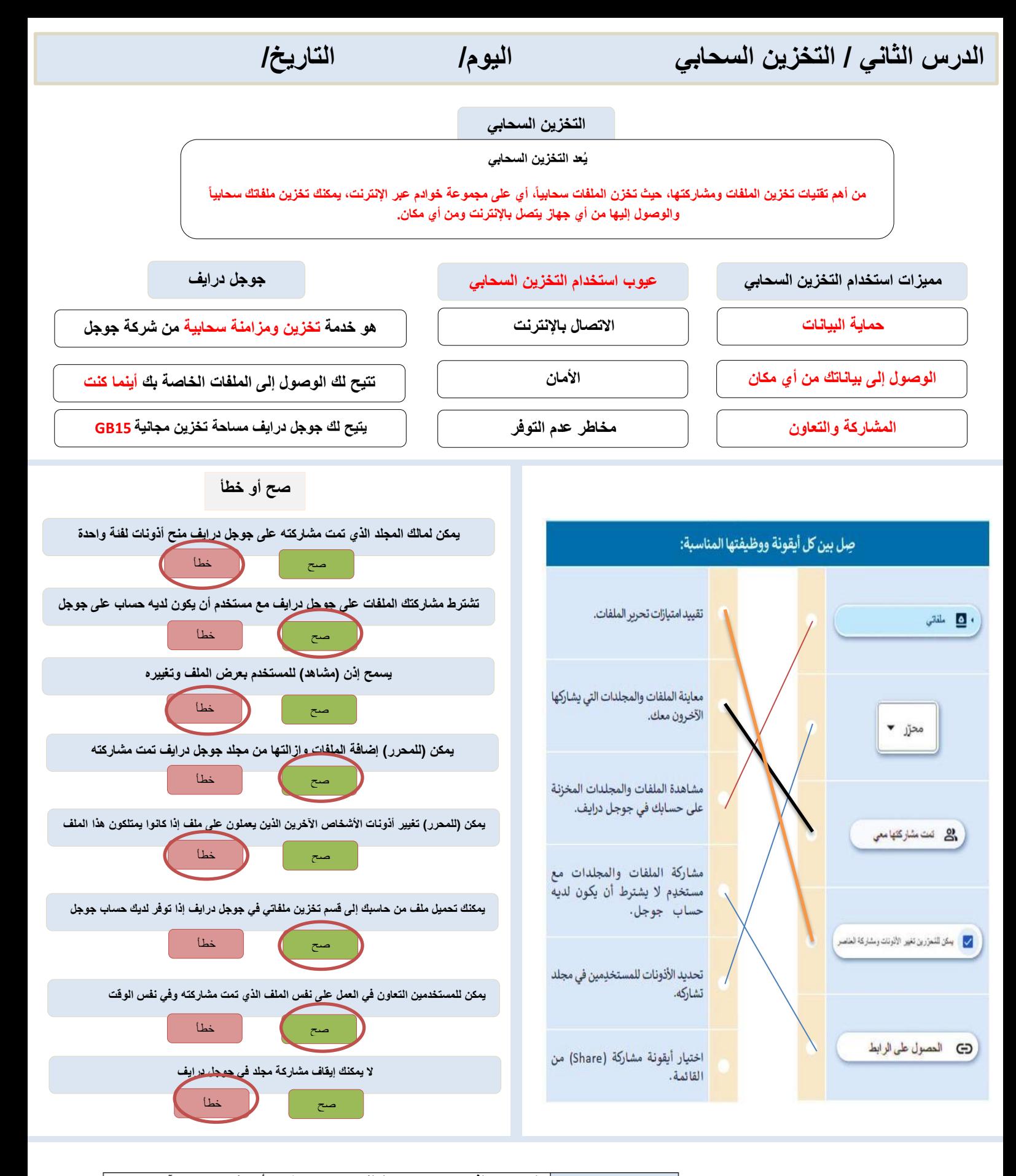

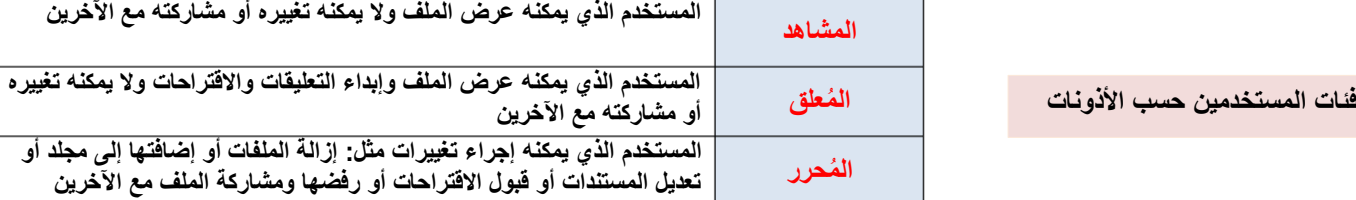

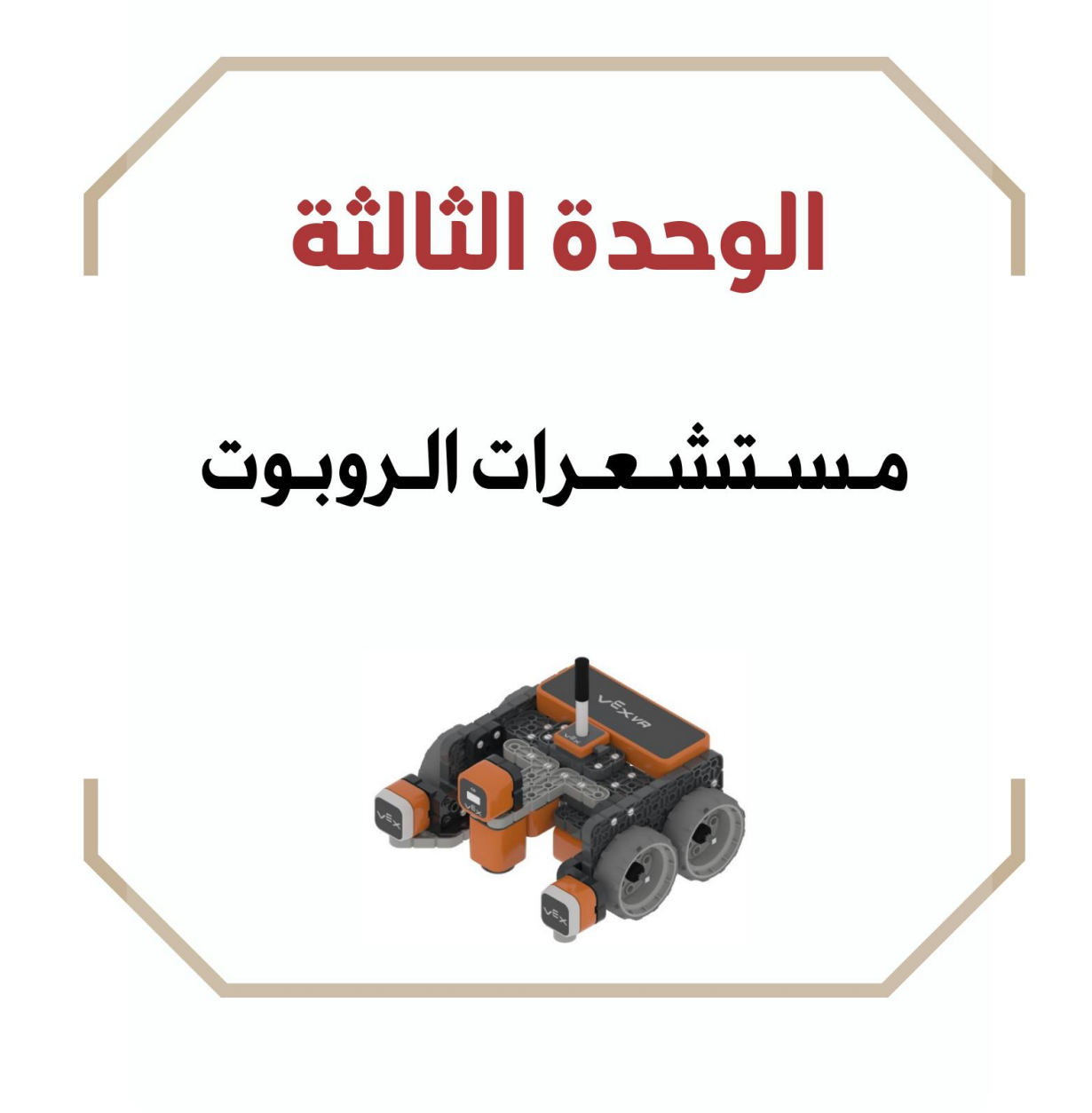

### **الدرس األول/ مستشعرات المسافة اليوم/ التاريخ/**

**اكمل الفراغ**

**يعمل البرنامج الذي يشغّل الروبوت على** معالجة البيانات **التي يتلقها من** المستشعرات **إلكمال تنفيذ المهمة المطلوبة من** الروبوت

**يمنحك فيكس كود في آر القدرة على برمجة روبوت الواقع االفتراضي باستخدام مستشعرات** االصطدام **و** المسافة **و** العين

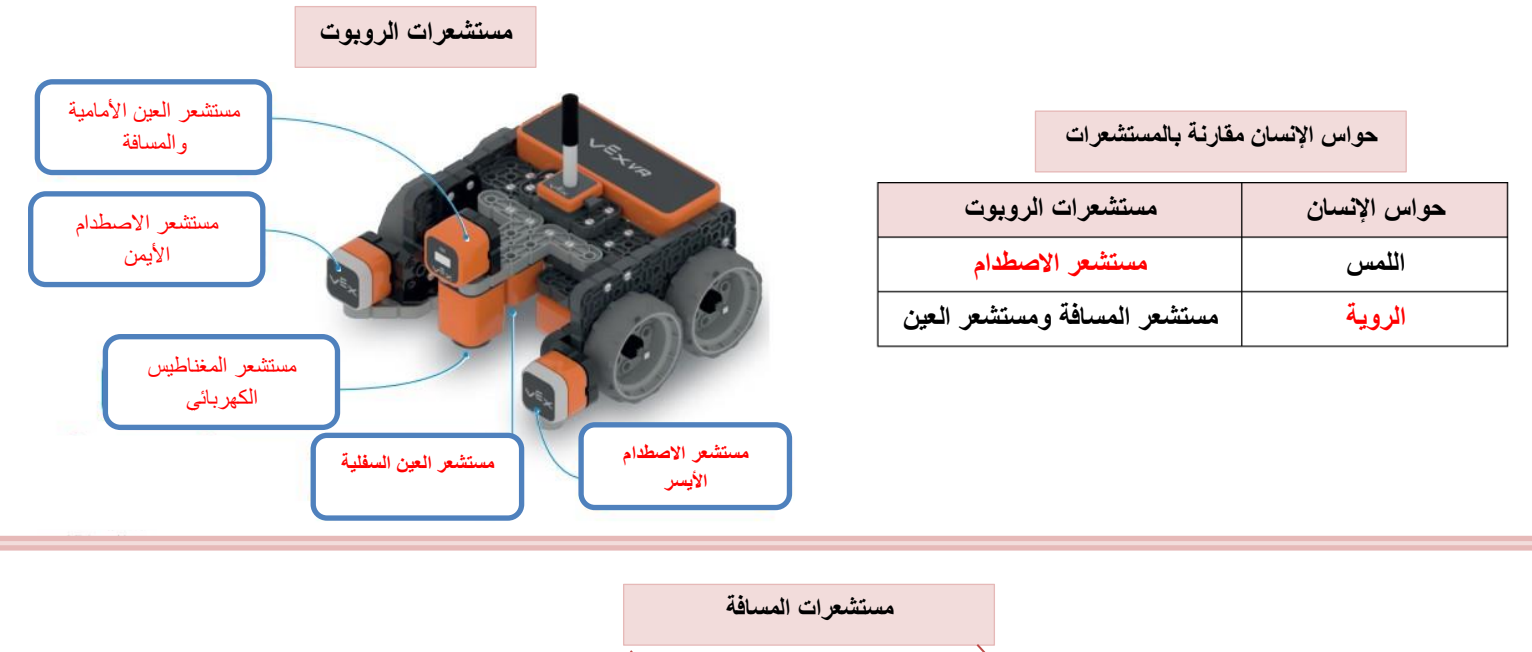

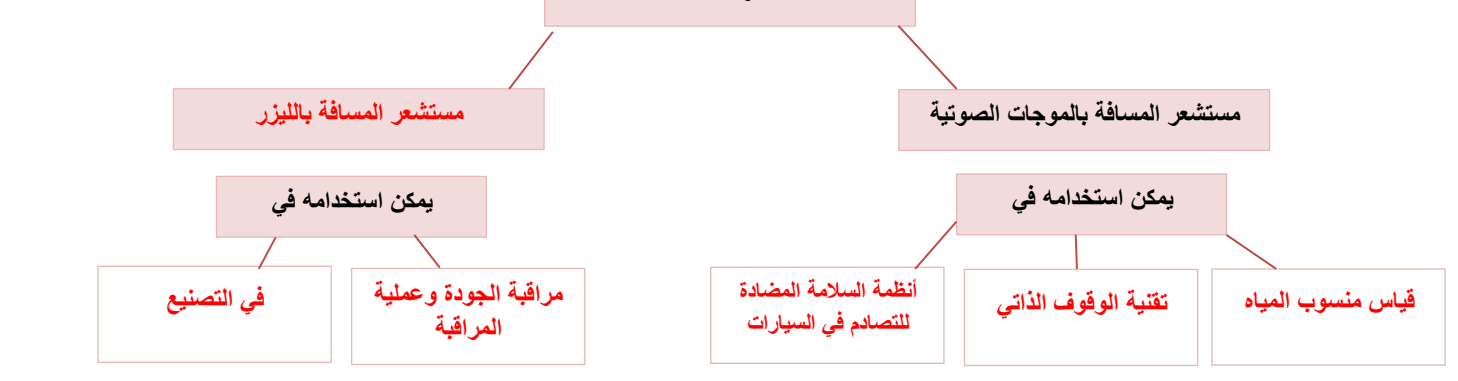

@ طابق اللبنات في العمود الأيمن مع وصفها الصحيح في العمود الأيسر باستخدام أرقام اللبنات:

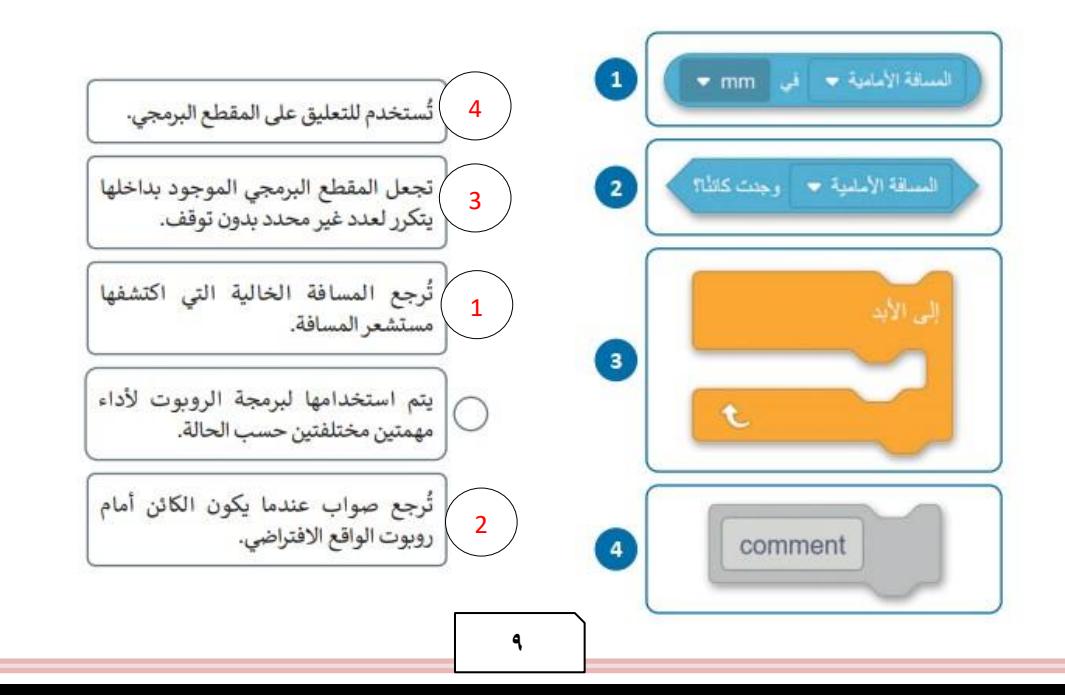

**الدرس الثاني/ مستشعرات العين اليوم/ التاريخ/**

**صح أو خطأ :**

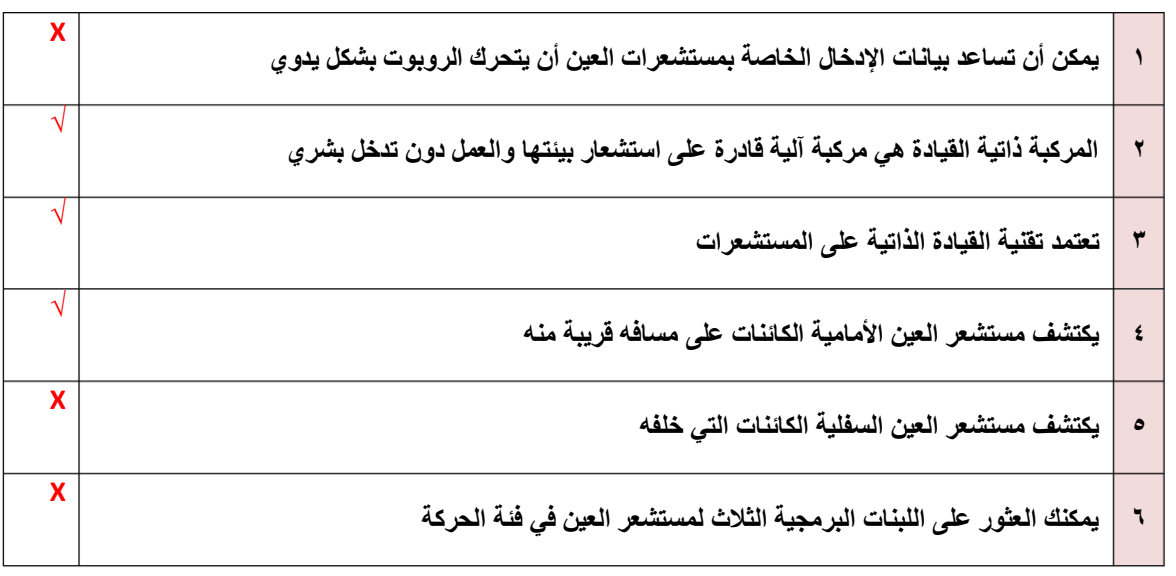

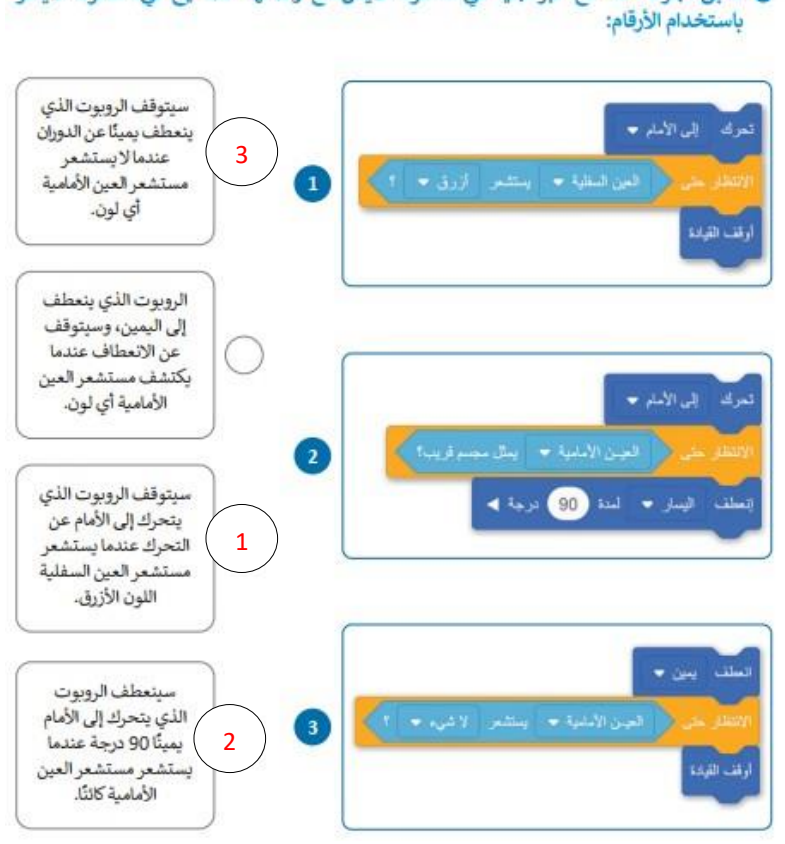

◙ طابق أجزاء المقاطع البرمجية في العمود الأيمن مع وصفها الصحيح في العمود الأيسر

## **الدرس الثالث/ مستشعرات االصطدام اليوم/ التاريخ/**

**المكنسة الروبوتية المنزلية**

يمكن لهذه الأجهزة الروبوتية التنقل ذاتيأ لاستكشاف المكان وتجنب الاصطدامات وتنظيف الغبار والأوساخ ويمكنها العودة لمحطة الشحن لإعادة شحن نفسها

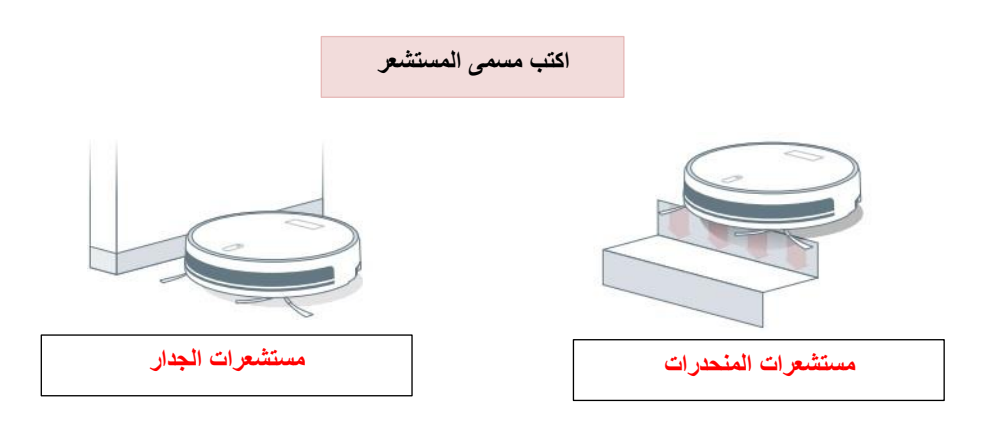

### **اكتب النتيجة**

#### 1. العملية المنطقية () و () (() and ())

 $\frac{1}{2}$  (1)  $\frac{1}{2}$  (1)  $\frac{1}{2}$ 

التعبير 2 )

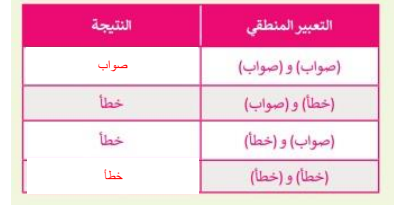

#### 2. العملية المنطقية ( ) أو ( ) (( ) or ( ))

لكي يكون التعبير المنطقي الذي تم إنشاؤه باستخدام العملية المنطقية ( ) أو ( ) صوابًا، يجب أن يكون أحد التعبيرين المنطقيين في العملية المنطقية صوابًا.

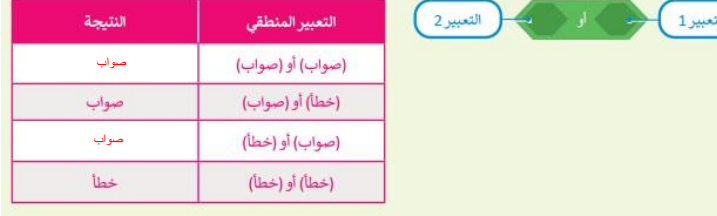

#### ● حدِّد أي التعبيرات المنطقية الآتية صحيحة وأيها خطأ وفقًا للصورة أدناه:

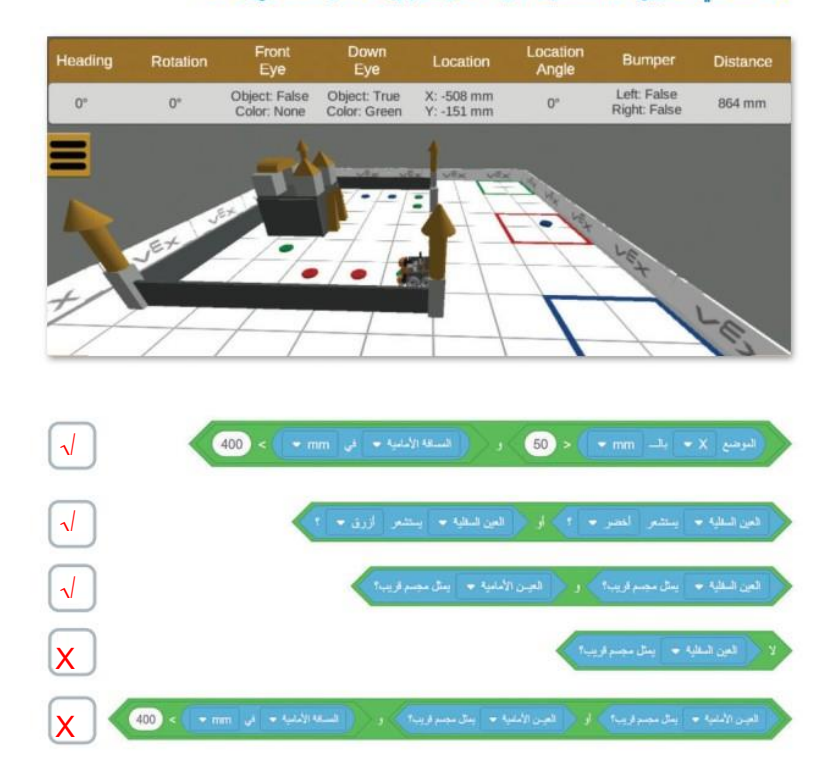

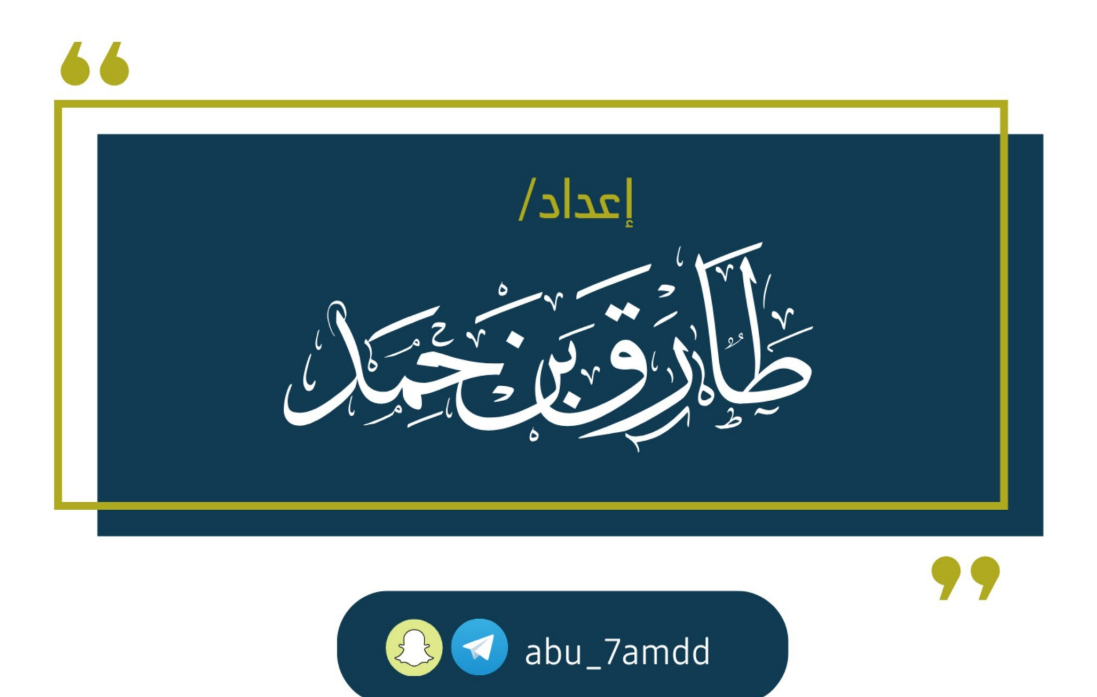